# $HOROR$

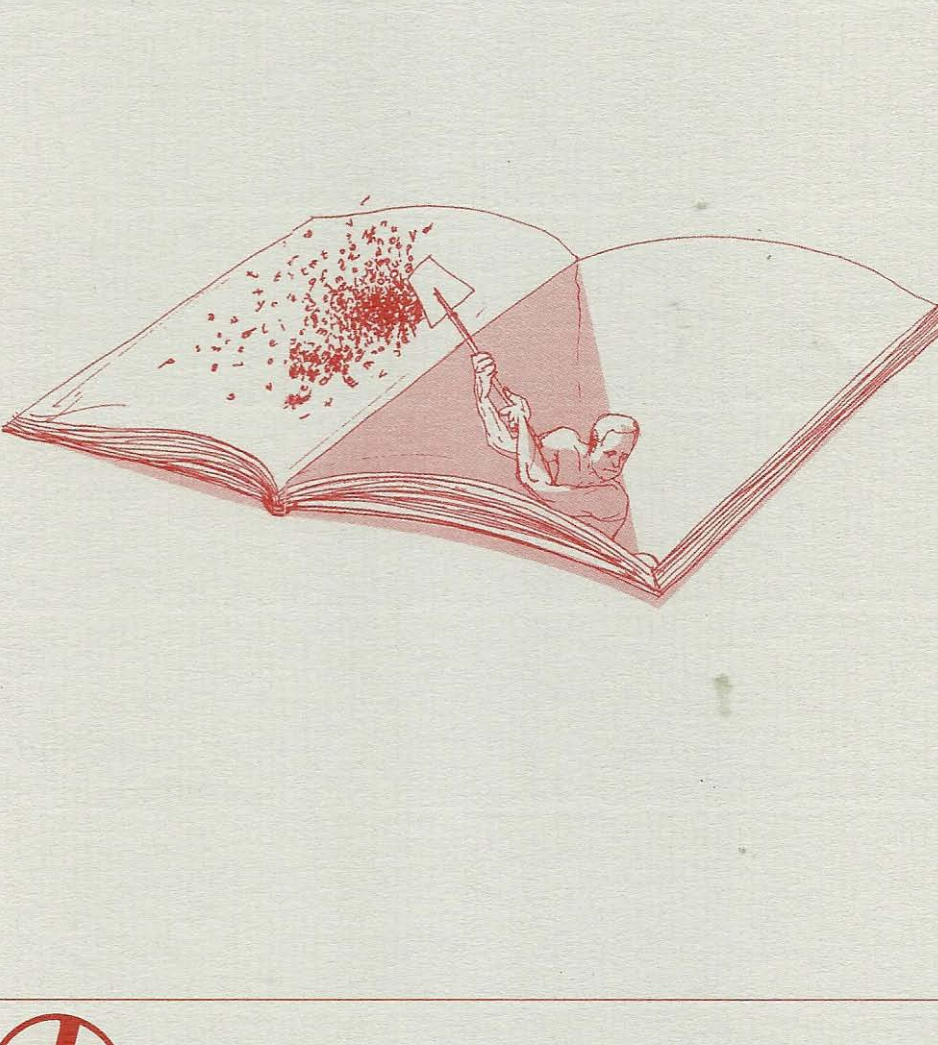

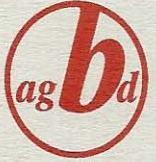

Bulletin de l'AGBD - Genève Novembre 2005 - No 77

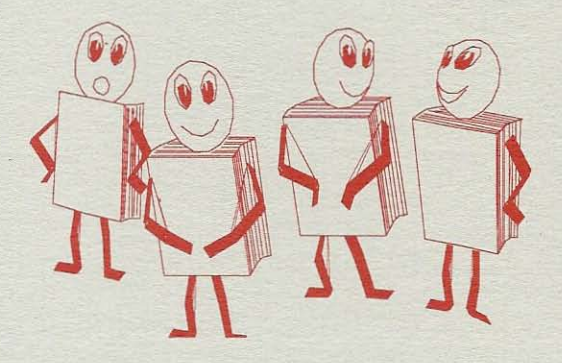

### ce qu'ils ont dit

Rue de Provence, la bibliothèque de Trolles est installée là depuis je ne sais combien d'années, dans un antique pensionnat de jeunes filles. L'ancien réfectoire sert de salle de prêt au public adulte, et les deux dortoirs attenants, plus ou moins bien partagés par des rayonnages, séparent le petit espace des documentaires et des revues, de celui de la jeunesse où officie d'habitude Bénédicte. Les autres salles du rez-de-chaussée sont occupées par les bureaux, les salles pour l'entretien, pour la reliure et pour le stockage des livres.

Ici, même si c'est probablement faux, j'ai l'impression d'y avoir passé plus de temps que dans notre appartement. Les livres n'ont jamais été pour moi des sales bêtes ennuyeuses et tristes, mais plutôt les briques, chacune différente, d'une grande pyramide dont maman est à la fois la gardienne et la reine Cléopâtre. Non, je me trompe, cette image n'est pas exacte, les pyramides sont des tombeaux, des cimetières, et même si la bibliothèque de la rue de Provence est un havre de silence, elle est le contraire d'un sanctuaire. Lorsque je viens y voir ma mère, elle n'y joue pas du tout au croque-mort, au contraire. C'est ici que je la vois sourire aux lecteurs, les guider d'un conseil avisé vers tel ouvrage ou tel secteur de la salle. Dans cet antre, maman est gaie, heureuse et avenante. Elle aime ce qu'elle y fait, et je crois bien que dans « son domaine », ma mère s'aime.

C'est aussi pour cela que, lorsque mon emploi du temps le permet, je viens passer un moment pour fureter ou travailler dans cet univers de paix qui tranche tant avec les conflits qui épuisent l'ambiance de la maison. Le samedi midi, en sortant du collège, je passe donc parfois la chercher pour déjeuner rapidement dans un des petits cafés du quartier qui servent des plats du jour. C'est une sorte de rituel entre nous, un moment que j'ai toujours beaucoup apprécié (même si le naturel tourmenté de maman reprend toujours ses droits aux alentours du dessert et du café). En nous attablant, complices, nous parlons chacune de notre matinée. La mienne, en classe; la sienne, au milieu de ses livres et de ses très nombreux lecteurs. En effet, pour les bibliothécaires, le samedi, jour du grand marché à deux pas de la rue de Provence, est une journée de grosse affluence.

Ma mêre m'êpuise 1 Hubert Ben Kemoun. - Paris: Hachette, 2002. - (le livre de poche jeunesse; 696. Histoires de vies) P.49-50

III. de couv. tirée de « Manière de voir », no. 71(2003), p. 84-85

### **EDITORIAL**

Ce numéro d'automne s'ouvre sur deux articles importants qui, par hasard (ils n'étaient pas forcément destinés à être publiés ensemble) se répondent, par une sorte de mise en abyme réciproque. L'un, en effet, est consacré aux logiciels *libres*, tandis que l'autre l'est à une catégorie de lecteurs non-libres, les détenus utilisant les services de la bibliothèque de la prison de Champ-Dollon. Dans leur contribution<sup>1</sup>, Carole Zweifel et Ludivine Berizzi écrivent : « Premièrement, les deux domaines ont pour but d'être au service de l'utilisateur, de s'adapter à la demande et d'évoluer. Ensuite, le combat pour la liberté de l'information et le libre droit à son accès est un combat commun aux deux communautés et les rapproche inévitablement. ». Cette philosophie commune, qu'elles soulignent, entre le mouvement des logiciels libres et le monde des bibliothèques, trouve une parfaite illustration dans le magnifique travail qu'effectue Françoise Delapierre à la bibliothèque de Champ-Dollon. Je tiens à saluer ici les valeurs non seulement déontologiques mais également éthiques, qui sous-tendent son activité au service des personnes détenues à Champ-Dollon, qui restent, aux yeux de notre collègue, des personnes justement, quelles que soient les raisons qui les aient amenées derrières les barreaux.

Dans le même esprit, Hors-Texte se fait à nouveau l'écho de l'expérience de deux étudiantes de la HEG, Rosana Beylard-Ozeroff et Liliam Montero-Barros, qui ont effectué un stage d'été, à la bibliothéque des Pâquis, dans le cadre du programme « Bibliothèque dans la rue » à destination des enfants défavorisés du quartier, peu enclins à fréquenter une bibliothèque.

Enfin, on trouvera aussi, sous la plume de Malou Noetzlin, un compte-rendu de la participation des médiathèques du Cycle d'orientation à la Fureur de Lire, qui a déroulé ses fastes en septembre dernier, occasion pour moi de dire combien cette édition a été riche en événements (l'émouvante lecture du Livre de ma mère par Gérard Guillaumat, l'exposition Tirabosco à la Cité<sup>2</sup>, pour n'en citer que deux), combien la Salle communale de Plainpalais était féérique (Charles Trenet lui même n'aurait imaginé un jardin aussi extraordinaire). Que **tous les organisateurs en soient remerciés.** 

Mes remerciements vont aussi, bien entendu, à toutes les personnes qui ont contribué à ce dernier numéro de l'année, dont je vous souhaite de faire une agréable et enrichissante lecture.

Eric Monnier

<sup>&</sup>lt;sup>1</sup> Version abrégée d'un article paru dans le n° 2 de RESSI : revue électronique suisse des sciences de **l'information, publiée ici avec l'aimable autorisation de sa rédaction. Cet article fait également écho au passionnant - et passionné - Midi-AGBD du 13 octobre dernier, animé remarquablement par Carole Zweifel** 

**<sup>2</sup>Qu'on peut encore voir jusqu'au 22 décembre** 

### **PRÉSENTATION DE LA BIBLIOTHÈQUE DE LA PRISON DE CHAMP-DOLLON**

### CADRE GÉNÉRAL

### **PRISON**

**La Prison de Champ-Dollon est la prison préventive de Genève. Elle accueille majoritairement les délinquants ayant été arrêtés sur le territoire genevois, pendant la durée de l'instruction de leur affaire, avant qu'ils ne soient jugés, et jusqu'à leur transfert dans un pénitencier où ils purgeront leur peine - ou, évidemment, jusqu'à ce**  qu'ils soient remis en liberté! (1)

En 1977, la prison a déménagé de Saint-Antoine à Champ-Dollon, dans un bâtiment **destiné à accueillir 270 détenus, répartis en cellules de 1 à 3 personnes. Au fi! des années, le nombre de personnes incarcérées a augmenté pour atteindre actuellement les 430 à 480 personnes . La suroccupation est devenue la norme.** 

**La prison offre environ 150 places de travail réparties dans différents ateliers (dont une place à la bibliothèque). Les détenus qui ne peuvent ou ne veulent pas travailler sont, à l'exception des déplacements à l'intérieur du bâtiment, enfennés dans leur cellule 23 heures sur 24, l'heure restante étant réservée à la promenade, non obligatoire. Ils disposent d'une télévision par cellule, certains peuvent également**  louer des PC (Word, Excel uniquement) qui leur permettent de travailler sur leur **dossier.** 

**Dans ces circonstances, à côté de la télévision qui ne propose qu'un seul programme à la fois, la lecture reste le principal outil de délassement et d'évasion: un soutien aux rêves; mais aussi un outil d'apprentissage et de découvertes.** 

Å.

#### **BIBLIOTHÈQUE**

Depuis 1951, les Bibliothèques Municipales (BM) gèrent la bibliothèque de la prison. **A Saint-Antoine, c'était une fonction réservée aux Directrices des BM. La bibliothèque se trouvait dans une cellule, et les détenus s'y rendaient une fois par semaine, trouvant là en format réduit les mêmes conditions de libre-accès que dans**  une autre bibliothèque.

Peu après le déménagement à Champ-Dollon, en 1980, une bibliothécaire professionnelle a été engagée pour s'occuper de la bibliothèque (2). La bibliothèque **n'est plus un lieu où les détenus se rendent: au contraire, c'est la bibliothèque qui va à leur rencontre dans leur lieu de vie. Ce point sera développé plus bas.** 

En 1997, la Bibliothèque de la prison a fait l'objet d'une convention signée entre l'Etat (Département de Justice et Police) et la Ville (Département des Affaires culturelles),

4

fixant les modalités financières et organisationnelles de la "sous-traitance" de la gestion de la bibliothèque par les Bibliothèques Municipales.

A la suite de différentes péripéties, la bibliothèque de la prison a connu quelques années chaotiques, et même une période de vacance de presque une année en 2000-2001, époque à laquelle j'ai été engagée pour en reprendre la responsabilité.

### LES ACTEURS

### DIRECTION DES BIBLIOTHÈQUES MUNICIPALES - DIRECTION DE LA PRISON

Une des difficultés du poste que j'occupe, probablement la plus importante, est de devoir se partager entre deux institutions aux objectifs parfois contradictoires, contradiction que l'on peut schématiser par l'opposition "enfermement / ouverture culturelle" .

Administrativement, je dépends des BM qui m'ont engagée. C'est à la Direction des BM que je réponds de toutes les questions professionnelles d'ordre bibliothéconomique et que je rends compte de mon travail quotidien. Ce sont aussi les BM qui fournissent le soutien logistique (logiciel de catalogage, équipement des livres, transports de la Cité à Champ-Dollon pour ne citer qu'une partie des avantages).

Par contre, pour tout ce qui concerne l'organisation elle-même de mon travail, les locaux, le matériel lourd (bureaux, chariots .. . ), c'est à la Direction de la Prison que je dois m'adresser. C'est aussi à elle que je réponds des questions de sécurité, l'élément-clé autour duquel tout tourne dans cette institution.

Il est important de souligner que le fonds de la bibliothèque de Champ-Dollon appartient à la prison et non aux SM.

#### **BIBLIOTHÉCAIRES**

Le poste de bibliothécaire est de 130%, dont 80% pour la bibliothécaire principale, et 50% pour un aide-bibliothécaire. Celui-ci est présent à la prison les jours de prêt, et assure à la Cité quelques tâches annexes , surtout liées à l'équipement.

Un détenu travaille à la bibliothèque, dans le cadre de l'atelier reliure. C'est lui qui range les livres rendus, qui les nettoie et effectue les petites réparations (les réparations plus importantes sont confiées au relieur des ateliers), et qui aide, les jours de prêts, à tirer et pousser les chariots. Il s'occupe également de remettre en rayon les livres rendus.

### SURVEILLANTS DE PRISON

Tout le travail effectué sur place est conditionné par la présence constante des surveillants. Ce sont eux qui sont les agents du fonctionnement de la prison, eux qui ouvrent les portes des cellules lors de notre passage dans les unités, eux qui décident le cas échéant qu'il ne sera pas possible d'effectuer la tournée de la bibliothèque (cas heureusement rare). L'un d'entre eux accompagne la bibliothèque dans tous ses déplacements à l'intérieur du quartier cellulaire, pour assurer la sécurité des bibliothécaires.

L'attitude des surveillants joue un rôle dans la manière dont la bibliothèque est accueillie dans les unités. Ce sont eux qui ouvrent la porte des cellules et proposent aux détenus de venir choisir des livres. Certains considèrent l'arrivée de la bibliothèque dans les unités comme un travail supplémentaire qu'on leur impose inutilement (c'est heureusement de moins en moins le cas), un luxe indu offert aux détenus. D'autres se rendent compte que la lecture est un facteur calmant pour les détenus, une manière de s'occuper l'esprit et de s'occuper tout court qui facilite la vie des surveillants. De leur propre attitude vis-à-vis de la lecture dépend beaucoup leur manière d'agir au moment où ils doivent informer les détenus de l'arrivée de la bibliothèque. Il est donc essentiel d'entretenir avec les surveillants de bonnes relations, et de les informer en permanence de ce qui constitue notre travail, si nous voulons nous assurer leur collaboration.

### **LECTEURS**

Sur plusieurs plans, les détenus sont des lecteurs particuliers:

- Par définition, il s'agit d'un public captif! Les personnes emprisonnées ont à mon sens des besoins de lecture différents de ceux du public habituel des bibliothèques de lecture publique, dans la mesure où elles sont quasiment obligées de lire (3), pour tromper l'ennui, et aussi pour s'évader par l'esprit, d'où l'abondance de prêts de guides de voyages, par exemple.
- Ils dépendent presque entièrement pour leurs lectures de la sélection offerte une fois par semaine sur les chariots de la bibliothèque. Presque, car ·certains reçoivent des livres, via leur famille. Certains peuvent aussi s'abonner aux quotidiens ou à des revues, ou achètent à l'épicerie des numéros de magazines variés, mais cela suppose qu'ils disposent de moyens personnels, ce qui n'est de loin pas le cas de tout le monde.
- Les détenus n'ont que peu de contacts avec l'extérieur: d'éventuelles visites, la radio ou la télévision, bien sûr, un téléphone possible une fois tous les 15 jours. Certains détenus n'ont aucune visite. Le temps partagé avec les proches est consacré surtout au maintien de la relation que l'emprisonnement tend à effilocher, aux nouvelles familiales, ou, s'il s'agit d'un visiteur de prison, à l'état d'esprit du détenu . L'actualité "extérieure" n'est pas le souci principal. Il n'y a donc plus de lien suffisant avec l'extérieur, surtout au bout d'un certain temps, pour que se développe un intérêt pour, par exemple, les dernières nouveautés ou les prix littéraires, et même les événements de politique nationale ou internationale. A ce

sujet, il est intéressant de souligner que, depuis l'installation d'un poste TV dans toutes les cellules, la fréquentation de la bibliothèque n'a pas faibli, au contraire. Il est aussi difficile de regarder la télévision toute la journée - sauf à s'en servir comme d'une radio, pour avoir de la compagnie - que de lire toute la journée.

- Le temps dont les détenus disposent pour faire leur choix sur les chariots de la bibliothèque est relativement réduit. (4) Cela varie selon les jours, les surveillants de service, le nombre de détenus présents, entre un quart d'heure dans le meilleur des cas et cinq minutes, ce qui n'est pas suffisant pour effectuer un vrai choix réfléchi, jeter un œil dans les livres, en parcourir quelques lignes, lire la quatrième de couverture, reposer, reprendre.. en un mot, butiner ! En cas d'erreur sur le choix, le délai d'attente est d'une semaine minimum. Si les lecteurs "ordinaires" peuvent aller à la bibliothèque du quartier rendre un ouvrage sur lequel ils se sont trompés le jour même ou le lendemain, les détenus doivent, sans avoir les mêmes possibilités de se distraire et s'occuper, attendre la tournée suivante.
- Les conditions matérielles de lecture sont spartiates : pas de divan confortable, pas de fauteuil moelleux, pas de chaise-longue au soleil. Les détenus lisent étendus sur leur lit, éventuellement assis sur un tabouret. C'est pourquoi il est important que les livres offerts ne soient, si possible, pas trop lourds: tenir à bout de bras un volume épais est fatigant. La lumière n'est pas non plus idéale, et les détenus refusent souvent les ouvrages écrits en trop petits caractères.
- De plus, il n'y a pas d'intimité dans les cellules à plusieurs lits: les détenus qui partagent la cellule sont presque tout le temps présents, parlent ou jouent entre eux; la télévision est bruyante. Les sources de dérangement sont nombreuses: les portes des cellules s'ouvrent plusieurs fois par jour pour les besoins du service (nettoyage, vidange des poubelles, appel de l'un ou l'autre pour un déplacement dans l'un des services de la prison, etc.). Or la lecture est une activité qui demande un minimum de tranquillité ambiante. Même si l'on est seul en cellule, le bruit alentour est constant : cris, portes qui claquent, TV qui hurlent.. .
- Très souvent, il n'y a aucun encouragement à lire dans l'entourage immédiat des détenus, ni de la part des codétenus, ni de celle des surveillants. Au contraire, il n'est pas rare d'entendre la boutade "De toute manière, tu ne sais pas lire". Que ce soit vrai ou non, c'est décourageant.
- La coupure parfois très brutale avec les réseaux habituels (réseaux social, professionnel, linguistique, géographique, familial ... ) provoque un désarroi qui occupe l'esprit. A cela s'ajoute j'incertitude sur le sort qui attend les détenus après leur jugement: la plupart des personnes incarcérées à Champ-Dollon, prison préventive, ne connaissent pas encore les modalités de leur peine. L'esprit n'est pas toujours très disponible pour se plonger dans la lecture quand on ne peut pas se projeter dans l'avenir.
- L'inaction forcée de ceux qui ne travaillent pas dans les ateliers provoque un ennui durable que les détenus tentent de combattre en dormant énormément. L'état de somnolence quasi permanent de certains détenus, aggravé parfois par

la prise de médicaments, n'est pas favorable à la lecture. Il y a un manque général de stimulation, dû au manque d'activité et aussi au choix limité d'occupations possibles.

### LE DÉCOR ET LES ACCESSOIRES

La prison est divisée en deux secteurs distincts: une partie dite administrative qui fait en quelque sorte tampon entre l'intérieur et l'extérieur, où se trouvent les bureaux de la Direction, la cafétéria du personnel, le greffe ("réception" de la prison), et aussi les parloirs; et une partie dite carcérale qui correspond aux lieux de vie des détenus, comprenant les ateliers, la salle de sport, le service médical et les quartiers cellulaires.

Le quartier cellulaire est réparti en 7 unités, pour un total approximatif (variable selon les moments) de 70 à 80 personnes par unité, à l'exception de l'unité des femmes qui ne totalise que 26 places.

Actuellement, la bibliothèque est logée dans le secteur des ateliers de la prison, dans le cadre de l'atelier reliure. Nous disposons d'un local assez grand qui abrite le dépôt des ouvrages de la bibliothèque. Nous y avons un bureau, une grande table qui sert aux petits travaux d'entretien, et quelques armoires.

Le fonds, d'environ 15'000 documents, est disposé sur des rayons comme dans toute bibliothèque. Dans ces rayonnages, nous choisissons un certain nombre de volumes que nous disposons sur trois chariots métalliques (9,6 mètres linéaires chacun), renouvelés à tour de rôle à raison d'un par semaine, que nous promenons dans toute la partie carcérale les jours de prêt.

L'un des chariots est réservé aux ouvrages en langues étrangères. Nous possédons des ouvrages en 33 langues. Pour certaines, il ne s'agit que d'un ou deux volumes. L'anglais, l'espagnol, le russe, l'arabe, l'albanais, l'italien, l'allemand, l'espagnol, le serbo-croate et le roumain s'y trouvent en permanence. Nous fournissons les ouvrages dans d'autres langues moins parlées à la demande. Une liste des langues dans lesquelles des ouvrages sont disponibles est affichée sur le chariot, si possible dans les langues concernées.

Le deuxième chariot présente une sélection de romans en français, de contes et légendes (cotes Dewey 390-398) et d'ouvrages de littérature (cote Dewey 800), ainsi que deux caisses de bandes dessinées, soit environ 150 volumes. Ces bandes dessinées nous sont quasiment toutes données par les succursales des Municipales qui font de la place sur leurs rayonnages. Nous en achetons une trentaine par an, pour qu'il y en ait au moins quelques-unes de "récentes".

Le troisième chariot contient les ouvrages documentaires en français. Tous les sujets sont représentés, à l'exception de l'informatique (5). Premiers au hit parade des prêts : les dictionnaires et manuels de langue, suivis de près par la littérature (surtout la poésie), l'astrologie et les ouvrages de géographie et guides de voyage. Du concret et du rêve ... Sur ce chariot encore, deux paniers contenant des numéros de revues épars, donnés par les autres succursales des Municipales qui désherbent leurs

rayonnages. Rien de très récent, donc, et même beaucoup de numéros carrément très anciens!

Nous présentons chaque semaine un choix d'environ 1400 documents tout compris, ce qui correspond à un peu moins du dixième du fonds total. Cela signifie que, si l'on tient compte des ouvrages empruntés ou "en panne", les deux tiers du fonds sont en permanence indisponibles pour les lecteurs.

Nous transportons en outre une caisse contenant tous les fichiers aux noms des lecteurs - le prêt est toujours manuel - et une autre destinée à recevoir les ouvrages rendus qui ne retrouveraient pas tout de suite leur place sur les chariots, ainsi que les ouvrages demandés spécialement par les lecteurs et ceux dont l'état nécessite quelques soins ou un nettoyage en bonne et due forme.

### L'ACTION

### ACTE 1

### (La scène est à Champ-Dollon)

Chaque matin à notre arrivée, nous pointons sur la liste quotidienne fournie par le greffe les noms de ceux qui sont sortis, et nous retirons leur dossier du fichier de prêt.

Les chariots contenant la sélection d'ouvrages de la semaine sont promenés à l'intérieur de la partie carcérale de la prison. La tournée hebdomadaire s'effectue sur deux jours : le mardi, les chariots sont présentés dans tous les ateliers et à deux unités ; le jeudi aux cinq autres unités. Chaque détenu a donc théoriquement accès à la bibliothèque une fois par semaine, mais il peut arriver qu'il ne soit pas présent au moment du passage des chariots (parloir, service médical ou social, aumônerie, tribunal...), l'occasion est alors perdue pour cette semaine-là.

Les tournées sont organisées sur un rythme ternaire qui dépend de celui des heures de promenade des détenus : sur trois semaines, les horaires de promenade changent pour que ce ne soient pas toujours les mêmes unités qui bénéficient du soleil matinal ou de la pluie vespérale.

Dans les ateliers, nous installons les chariots là où nous pouvons ; d'une manière générale les détenus qui peuvent travailler lisent moins que les autres : ils sont occupés et donc... fatigués, et ils disposent de moins de temps.

Dans les unités, nous disposons de tables sur tréteaux et de bancs. L'un des bancs, derrière la table, sert au personnel de la bibliothèque, l'autre, devant la table, reçoit les paniers de revues et les caisses de BD. Il s'agit donc d'installer, plusieurs fois par tournée, tout un matériel lourd, et de le remballer à chaque changement d'unité. Ces manipulations sont physiquement pénibles. Je n'aime pas cette disposition qui rappelle celle d'un tribunal avec ces trois personnes alignées derrière une table, mais je n'ai pas encore trouvé le remède à cette situation-là

Les surveillants font sortir les détenus par groupes de 5 à 8 personnes à la fois, selon l'humeur et les circonstances, ce qui est déjà beaucoup quand on pense qu'ils ne disposent que de 3 chariots de 1,2 m de long. Deux lecteurs par côté de chariot, et c'est déjà la foule, la consultation devient malaisée. La nécessité d'aller vite est stressante pour tout le monde : pour les détenus qui se sentent houspillés, et pour nous qui devons en un minimum de temps recevoir les livres en retour et leur réattribuer leur fiche de prêt, inscrire les nouveaux venus (une movenne d'environ 25 inscriptions par semaine), et prélever les fiches de prêt des livres empruntés cette fois-là, le tout souvent simultanément.

Le processus est compliqué par la multitude de noms à consonance inhabituelle, pas toujours faciles à saisir, souvent murmurés par des personnes à l'accent prononcé qu'il faut repérer sur la liste quotidienne des détenus. Certains sont blessés par notre incompréhension et se fâchent parfois. (6)

A chaque passage dans les unités, nous récupérons les ouvrages laissés par des détenus qui sont sortis depuis notre dernière visite, soit qu'ils les aient laissés aux surveillants, soit que d'autres nous les rapportent. Il faut donc retrouver leur carte de prêt que nous avons placée, si tout va bien, dans un fichier spécial intitulé "Orphelines", car elles ont perdu l'ouvrage qui leur correspond. Nous avons aussi dans le local de dépôt un rayon de livres "orphelins" dont on n'a pas retrouvé les cartes, mais il est désespérément rare qu'une carte orpheline rencontre son livre orphelin du premier coup ..

Les détenus qui le désirent peuvent naturellement demander des livres particuliers, ou des ouvrages sur des sujets particuliers, qui ne se trouveraient pas sur les chariots. Dans la mesure du possible, s'ils se trouvent dans le fonds, nous les amenons aussi vite que possible (nous les remettons au chef d'unité qui se charge de les porter dans la cellule de la personne concernée).

Les recherches d'ouvrages, pour les détenus principalement, mais pour nous aussi, sont rendues particulièrement compliquées par le fait que nous ne disposons d'aucun catalogue à Champ-Dollon, la consultation d'Internet étant prohibée à l'intérieur du quartier carcéral, pour des questions de sécurité (7). Si le personnel de la bibliothèque peut avoir accès à une liste Excel "Cote-Auteur-Titre-Exemplaire" du fonds catalogué, déchargée deux fois par an de la base des Bibliothèques Municipales (8), les lecteurs, eux, n'ont pour l'instant droit à rien, et les recherches par matière sont impossibles pour tout le monde, sauf à consulter la table Dewey. Cependant quatre étudiants de la HEG-ID sont actuellement en train de composer des listes d'ouvrages par thèmes, listes qui seront diffusées le plus largement possible auprès des détenus et qui devraient pallier, un peu, au manque de catalogue.

### ACTE 2

### (La scene est parfois à Champ-Dollon, parfois aux Bibliolhéques Municipales)

A cause de l'inconfort, pour moi, de me trouver assise entre la chaise Prison et la chaise Bibliothèques municipales, n'étant intégrée pleinement ni à l'une, ni aux autres, sinon formellement, bien sûr, j'essaie de multiplier les contacts.

### **Bibliothèques Municipales**

Je bénéficie des infrastructures professionnelles des BM. Les ouvrages que j'achète sont catalogués, du moins en partie, par le Service concerné aux BM (je ne catalogue moi-même que les ouvrages reçus en don ou achetés en librairie qui ne seraient pas déjà dans la base Concerto). Le budget d'acquisitions est attribué par la Direction des BM et supervisé, comme pour toutes les succursales, par le Service ad hoc. Je peux faire mon choix comme mes collègues sur les chariots de propositions d'achat hebdomadaires.

Mais j'ai dû renoncer à participer aux séances qui réunissent mes collègues bibliothécaires principaux autour de la sélection des ouvrages présentés sur les chariots de propositions, parce que, par rapport au volume d'ouvrages acquis sur ces chariots, le temps de la réunion est énorme. Les deux jours passés à Champ-Dollon représentent plus de la moitié des heures de travail de mon 80%, ce sont donc entre 18 et 20 heures sur 32 hebdomadaires qui sont consacrées uniquement au prêt et à ce qui lui est associé : recherche d'ouvrages, changements de chariots, emprunts éventuels, sans oublier les statistiques.

Il faut coincer toute la gestion courante dans les 12 ou 14 heures restantes : acquisitions, catalogage, planification, organisation des animations, formation continue bien sûr ! , etc. Une heure et demie de réunion hebdomadaire est un investissement trop important pour le bénéfice immédiat que j'en retirerais. Il ne faut pas oublier que le fonds de la bibliothèque de la prison appartient à la prison et pas aux SM. Les ouvrages que j'achète ne profitent donc pas à l'ensemble des SM - les ouvrages qui appartiennent au fonds prison n'apparaissent d'ailleurs pas à l'OPAC des SM.

Dans cette optique, il est sans doute compréhensible que je n'assiste pas non plus aux séances consacrées à la gestion des collections, qui réunissent l'ensemble de mes collègues bibliothécaires principaux. Je dois appliquer tout de même, sans avoir suivi le déroulement des opérations ni pu donner mon avis, les décisions qui y sont prises et qui ont parfois des incidences sur mon travail. Je ne dirais pas que je souffre de cet état de fait, le mot serait trop fort, mais cela me met incontestablement dans une situation inconfortable. J'ai cependant demandé, et obtenu, de faire partie d'un groupe de travail s'occupant des langues étrangères dans le cadre du programme de gestion des collections.

Je ne participe pas non plus très souvent aux réunions d'informations destinées aux différents responsables de service. Elles ont lieu environ trois fois par an le mardi, jour de présence à Champ-Dollon. Ne pas y participer me prive d'un certain nombre d'informations qui, sans toujours être d'une importance vitale, me permettraient de mieux suivre, même de loin, ce qui se passe dans le reste des BM. La lecture des PV ne suffit pas, ils relatent des faits et ne rendent pas compte de l'atmosphère, tout aussi importante dans l'appréhension d'un milieu ! Cela me prive en outre de raconter ce qui se passe dans "ma" bibliothèque; il Y a là un échange important qui ne se fait que trop peu.

La faible fréquence de mes participations aux séances qui réunissent mes collègues explique en partie pourquoi je n'ai que relativement peu de contacts avec eux. Sans que ce soit délibéré de leur part ou de la mienne, il n'y a pas de collaboration au sens propre du terme: je travaille dans mon coin. Cependant, avec le temps, grâce aussi à la présentation que j'ai pu leur faire de mon travail à la prison, des contacts informels se sont noués, et j'ai la nette impression que la bibliothèque de la prison acquiert petit à petit une place moins négligeable au sein des BM. Certaines succursales me font parvenir régulièrement les BD désherbées et les anciens numéros de périodiques dont ils se débarrassent, c'est un signe d'intérêt en plus d'être une source précieuse, et il arrive de plus en plus souvent que l'on me propose tel ou tel autre document qui pourrait intéresser la bibliothèque.

A part les contacts qui augmentent et la présentation que j'ai faite à mes collègues, présentation suivie d'une visite de [a prison, cette meilleure visibilité est en grande partie due au concours d'écriture, maintenant dans sa phase finale, que la Bibliothèque des Eaux-Vives et celle de la prison ont mis conjointement sur pied. Il s'adressait d'une part aux détenus, avec pour titre : "Prison : extérieur jour ?", de l'autre aux personnes de l'extérieur, avec pour titre : "Prison : intérieur nuit ?" et même au personnel pénitentiaire, avec pour titre "Dedans/dehors", mais nous n'avons reçu aucune réponse venant du personnel. En tout, 94 concurrents ont envoyé des textes. Nous avons pu associer, à différents stades du processus, les membres du personnel des BM et ceux du personnel de la prison, notamment en soumettant à leur choix des dessins d'enfants sur les mêmes thèmes, dont ils pouvaient élire celui qui leur semblait le mieux convenir pour orner la couverture de la brochure, qui va incessamment paraître, contenant les 50 meilleurs textes reçus. D'après les remarques qui nous ont été faites, tous ont apprécié l'expérience.

#### Champ-Dollon

En prison U'utilise volontairement cette formulation, car même en possession des clés, dès le portail passé, on se sent, on est "en" prison, pas seulement "à la prison"), je ne suis pas dans mon milieu professionnel. Je suis là où j'exerce ma profession, c'est une grosse différence. Je ne fais pas partie du personnel pénitentiaire.

森

C'est d'ailleurs, du point de vue de la Direction de la prison, un point de vue que je partage, et du point de vue des détenus eux-mêmes qui le mentionnent parfois dans la conversation, un bénéfice non négligeable: à nous qui venons de l'extérieur, ils ne "doivent" rien, nous ne leur donnons aucun ordre, nous n'avons de relation hiérarchique ni avec eux, ni avec les surveillants. Nous n'intervenons pas dans leur intimité: nous ne donnons pas de médicament, nous ne surveillons pas leur douche ni leur repas. Nous garantissons un semblant de normalité et je crois que c'est important.

Nous observons le règlement (formalisé) de la prison, nous suivons les règles de vie (informelles) qui scandent la vie de l'établissement. La marge de manœuvre est réduite aux gestes et aux décisions professionnelles, et seulement dans la mesure où ils ne contreviennent pas à la sécurité, particulièrement importante. Il faut quelquefois imposer fermement cette marge de manœuvre pendant les tournées ainsi que la légitimité de notre présence dans les unités.

Depuis trois ans, les tournées de la bibliothèque à l'intérieur de la prison sont formalisées en tableaux distribués dans les différents lieux concernés. Auparavant, à part pour les ateliers, nous nous rendions dans les unités dans un ordre variable, qui convenait surtout à la bibliothèque sans tenir compte des activités dans les étages. Le résultat en était que les surveillants ne savaient jamais exactement quand nous allions arriver, et que leur planning pouvait être bouleversé par ce qu'ils ressentaient comme l'intrusion de nos chariots. Nous étions pour le moins mal accueillis certaines fois, jusqu'à être renvoyés à nos quartiers! A présent, les surveillants savent, à quelques minutes près, quand nous allons arriver et peuvent planifier leurs activités à l'aide de ce tableau. La plupart du temps, nous sommes bien accueillis, et la collaboration se déroule sans heurts.

J'ai aussi eu la possibilité de participer à des séances réunissant les chefs d'étage et la Direction. J'ai pu expliquer notre travail et à quoi servent les différents gestes que nous effectuons pendant le prêt, demander une collaboration plus étroite sur certains points, rèpondre à des questions et en poser moi-même pour mieux cerner le travail des surveillants. Tout cela aboutit à une meilleure compréhension réciproque et ne peut que faciliter les choses.

Il Y a deux ans, j'ai mis sur pied une bibliothèque réservée aux surveillants, logée dans le local où ils peuvent se reposer pendant les pauses. Cette petite bibliothèque (env. 300 volumes) est malheureusement le parent pauvre: je n'ai que peu de temps pour m'en occuper, l'étagère mise à ma disposition ne convient pas (il s'agit en fait d'une vitrine à portes de verre, très profonde), et elle est manifestement sous-utilisée (9).

En prison, il y a surtout des détenus, et il est bien évident qu'avec eux aussi nous avons des contacts. Petit à petit, nous connaissons mieux ceux qui restent longtemps, nous avons des conversations qui s'étoffent au fil des rencontres, des atomes crochus qui se développent et des aversions qui surgissent. En principe, nous ne sommes pas au courant de ce qui les a amenés là, mais il arrive souvent, bien sûr, que nous l'apprenions, par eux-mêmes parfois, par les codétenus, ou par les journaux. Nous ne demandons rien, évidemment, et nous n'en parlons jamais les premiers. Mais les événements qui mènent en prison ne sont jamais anodins pour une personne qui se trouve, quoi qu'elle ait fait, dans une situation particulière, ce qui la pousse souvent, une fois une relation de confiance établie, à nous parler d'ellemême.

C'est quelquefois lourd à entendre, et il est aussi parfois très difficile de savoir quoi répondre, parce que le propos n'appelle pas vraiment de réponse ("La justice suisse n'a rien à envier à celle d'une république bananière"), ou parce qu'un appel est perceptible sous un mode souvent humoristique ("Ce soir, je m'évade dans votre voiture, vous m'attendrez, à 5h ?"), ou parce que c'est poignant ("Vous avez vu le journal? Je n'ai jamais tué personne". Que ce soit vrai ou pas, c'est dur à entendre), ou parce qu'on se sent impuissant ("J'ai appris que ma mère est mourante à l'hôpital"). Il faut faire attention à ce qu'on dit et à comment on le dit pour ne pas blesser inutilement.

Il faut évidemment se garder de tout angélisme: non, tous les détenus ne sont pas innocents. Mais aussi se garder de noirceur exagérée: non, tous les détenus ne sont pas des criminels endurcis. D'ailleurs, juridiquement, ils sont présumés innocents jusqu'à leur jugement. Il est important de se rappeler que c'est **leur** vie qui les a conduits en prison, quelles que soient les circonstances, et que si la nôtre nous offre de les rencontrer, notre rôle est de leur prêter des livres, pas de réparer ce qui ne va pas dans leur existence. Ce qui ne veut pas dire que nous devons nous borner à tendre des livres par-dessus la table, ni être exempts d'empathie, bien au contraire ! Nous avons affaire à des personnes avant tout et c'est avec des **personnes** que nous sommes en relation, même si elles se trouvent être détenues au moment où nous les voyons. Nous sommes bibliothécaires, mais aussi représentants du monde extérieur. A ce titre nous pouvons je crois être des témoins d'une existence audehors, ce que nous ne pourrions pas faire si nous faisions partie du personnel pénitentiaire, emprisonné qu'il est avec les détenus, partageant leur lieu de vie. Nous, nous sommes en visite chez eux.

#### ENVOI

Il y aurait encore bien sûr beaucoup à dire... L'essentiel est là, pourtant, je crois.

La bibliothèque de la prison n'est pas très différente d'une autre, en tout cas dans sa gestion et son fonctionnement. Il faut tenir compte de l'environnement, bien sûr, mais mutatis mutandis, c'est le cas de n'importe quelle autre bibliothèque. Ce qui fait la grande différence, ce sont les caractéristiques particulières du lectorat. Les conditions de lecture particulières, décrites plus haut, mais aussi la proportion de personnes "mauvais lecteurs" (analphabètes, illettrés) qui est sans doute plus élevée qu'ailleurs. La proportion d"'inscrits" par rapport au réservoir de lecteurs potentiels est sans nul doute énorme: entre 70 et 80% des personnes qui passent par Champ-Dollon fréquentent la bibliothèque, toutes durées de détention confondues. Si l'on prend en compte uniquement les lecteurs qui passent plus de 6 mois à la prison, cette proportion se monte à plus de 90%.

Il Y aurait une étude à mener sur le lectorat en prison, et parallèlement sur la collection, avec pour objectif de mieux faire "coller" l'une à l'autre. Par exemple, dans le domaine des langues étrangères : pourquoi deux chariots de documents en français, et un seul pour toutes les autres langues, alors que plus de la moitié des détenus n'est pas francophone ? Il est évidemment plus facile d'acheter des ouvrages en français qu'en letton ou en chinois, mais est-ce une raison suffisante?

Une autre différence importante est l'aspect plus social qu'ailleurs de notre travail. Je suis persuadée que dans toute bibliothèque, l'aspect social est, de loin, non

négligeable; il s'agit après tout d'un travail relationnel. Mais en prison, la négociation de la relation est peut-être plus capitale qu'ailleurs dans la mesure où les interlocuteurs sont coupés du monde extérieur et n'ont pas d'alternative. La lassitude, la fatigue même s'installent, nourries par l'anxiété; le manque de liberté de mouvements se fait sentir: tout cela entraîne une immobilité mentale que [a venue de la bibliothèque sur les lieux de vie vient un peu secouer. Les bibliothécaires deviennent des interlocuteurs privilégiés parce que plus "neutres" que ceux qu'ils rencontrent dans le milieu carcéral : surveillants, avocats, assistants sociaux ou personnel médical, qui tous **demandent ou imposent** quelque chose, alors que nous avons le privilège de leur **offrir** de la distraction.

Il est très important pour moi de faire de la bibliothèque de la prison une "vraie" bibliothèque qui ne soit pas assimilée ni assimilable à une œuvre de bienfaisance. Une bibliothèque, n'importe quelle bibliothèque, est avant tout un outil - d'étude, professionnel, de délassement, d'apprentissage... - qu'il s'agit de perfectionner jusqu'à ce qu'il corresponde aussi exactement que possible aux besoins de celui qui ['utilise. A Champ-Dollon, il y a encore beaucoup à faire pour ciseler ['outil qui permettra les gestes performants qui satisferont ceux qui l'utilisent, mais [a bonne volonté et même ['enthousiasme sont là .. .

### NOTES

(1) Pour des renseignements plus complets sur la prison de Champ-Dollon (rôle, mission, organigramme etc.), consulter le site www.geneve.ch/penitent/champdollon.

(2) En Suisse romande, la bibliothèque de la prison de Champ-Dalian est la seule bibliothèque de prison qui soit gérée professionnellement. Dans les pénitenciers, les bibliothèques existantes sont gérées par des détenus, sous la responsabilité d'une des personnes chargées soit de j'enseignement, soit de l'animation, sur un modèle établi parfois lors d'un travail de diplôme.

 $(3)$  Pour celles qui le peuvent, naturellement : il y a en prison une proportion importante d'illettrés et même d'analphabètes. Qui fréquentent cependant parfois la bibliothèque, pour emprunter des revues dont on peut au moins regarder les images. Certains aussi me demandent des abécédaires pour apprendre à lire.

(4) Sous l'œil de gardiens qui lancent souvent, pour accélérer le mouvement : "Les livres, on les lit en cellule, pas ici !"

(5) Les PC que les détenus peuvent louer n'ont pas de programmes récents, et il devient difficile de trouver des manuels pour des logiciels datant des années 1990, d'une part; de j'autre, il en faudrait énormément pour satisfaire la demande, d'autant plus que ce sont des ouvrages que l'on conserve longtemps pour les avoir sous la main en cas de pépin. La même remarque vaut pour le code pénal, que nous avons renoncé à prêter : tous les exemplaires étaient en permanence sortis, pour une période indéterminée. On peut maintenant les acheter sur la liste d'épicerie.

(6) Le nom est souvent tout ce qui reste de personnel, je dirais même d'intime, à une personne emprisonnée. On peut comprendre que de l'entendre estropié à longueur de journée soit pénible ! Dans certaines cultures, le prénom, visiblement, semble primer sur le nom de famille, et il n'est pas rare que des détenus se présentent par leur prénom, ce qui complique encore les choses...

(7) Champ-Dollon étant une prison préventive, il est essentiel que les détenus n'aient avec ['extérieur que des relations contrôlées, pour ne pas nuire à l'instruction de leur affaire. Il serait possible d'obtenir la consultation d'Internet en se rendant dans un des bureaux de la partie administrative. Mais ce n'est pas praticable : qui déranger, quand, pour combien de temps?

(8) Donc à jour très peu de temps, compte tenu du rythme élevé du désherbage et de la saisie d'un nombre important d'ouvrages qui n'ont jamais été catalogués au moment de l'informatisation des SM, ou ultérieurement quand la décision a été prise par mes prédécesseurs de ne pas cataloguer les dons ni les livres de poche.

(9) L'activité favorite des surveillants ne semble pas être la lecture. Mais j'ai bien l'intention de revoir, en les consultant sur leurs besoins et envies, le fonds de cette petite bibliothèque.

Françoise Oelapierre

### LES LOGICIELS LIBRES DE GESTION DE BIBLIOTHEQUE: UNE ALTERNATIVE CREDIBLE ET SEDUISANTE ?

Version abrégée de l'article « Le pingouin bibliothécaire.' les logiciels fibres de gestion de bibliothèque », paru en août 2005 dans la revue RESSI

### Introduction

Lors de notre travail de diplôme, réalisé en 2004 à la fin de nos études en Information documentaire, à la Haute Ecole de Gestion de Genève, nous avons eu l'occasion d'explorer le domaine des logiciels libres de gestion de bibliothèque. La recherche puis l'exploration et l'installation d'un logiciel de ce type furent une expérience très enrichissante ... mais assez isolée actuellement en Suisse.

Lors de nos recherches préalables, nous avons constaté que les logiciels libres de gestion de bibliothèque étaient particulièrement méconnus des professionnels suisses de notre branche. Il nous a donc paru judicieux de partager notre expérience et notre avis sur la question. Parallèlement, de plus en plus d'articles et de sites Web, comme le site Free Biblio, sont consacrés à cette thématique: le logiciel libre est devenu une évidence... pour ceux qui suivent l'actualité de l'informatique documentaire et s'intéressent aux logiciels libres. Pourtant, il deviendra bientôt indispensable que tout bibliothécaire en charge de la gestion d'un logiciel documentaire sache de quoi on parle.

Cet article est une version abrégée de l'article « Le pingouin bibliothécaire : les logiciels libres de gestion de bibliothèque », paru en août 2005 dans la revue RESSI (1). Comme la version longue, cet article se veut un compte-rendu de notre expérience enrichi par les expériences de Carole Zweifel dans le cadre de ses fonctions actuelles d'assistante à la HEG. Dans cet article, nous expliquerons en premier lieu en quoi consiste le mouvement des logiciels libres, puis aborderons les avantages et désavantages des logiciels libres de gestion de bibliothèque par rapport à des solutions propriétaires avant de citer brièvement les principaux SIGB libres disponibles. Vous ne trouverez pas, contrairement à la version longue, notre retour d'expérience avec le logiciel PMB.

Précisons que, par logiciel de gestion de bibliothèques, nous entendons un système intégré de base de données pouvant gérer un catalogue de documents, permettre des recherches, gérer du prêt ou encore proposer un accès spécifique aux lecteurs (OPAC).

Le mouvement des logiciels libres, une idée généreuse

### Historique **du** mouvement

L'histoire du logiciel libre est riche et complexe et le but de cet article n'est pas de s'y attarder. Signalons cependant les grandes lignes:

Depuis les débuts de l'informatique, l'échange de codes source d'applications était frèquent, surtout dans les milieux universitaires, pour permettre d'avancer dans des recherches et développement de logiciels et entre autre d'Internet. La notion de licence d'exploitation d'un logiciel ne date que du début des années 80 lorsque Bill Gates décide d'imposer cette licence à son système d'exploitation MS-DOS.

En 1984, Richard Stallman, informaticien au MIT, irrité par la limitation croissante d'usage des logiciels, crée la Free Software Foundation (FSF) et commence à développer un système d'exploitation nommé GNU (soit Gnu's Not Unix) basé sur Unix. Il crée ainsi plusieurs briques logicielles dont le code source (2) est lisible. C'est Linus Torvalds, alors jeune étudiant finlandais, qui crée la dernière pièce du puzzle, le système d'exploitation Linux. Il existe actuellement plusieurs versions de Linux, adaptées à divers publics ainsi que de nombreux programmes libres tel le navigateur web Mozilla, le serveur web Apache ou les langages Perl, Python, PHP, MySQL,....

Quant aux logiciels de gestion de bibliothèque, il en existait beaucoup, dans les années 80, tel Sibil, que l'on aurait pu considérer comme libres puisqu'ils étaient libres d'usage et de modifications. Ils furent pour la plupart abandonnés ou rachetés par un éditeur qui, ensuite, s'est attribué les droits d'exploitation. Le premier logiciel libre de gestion de bibliothèques en tant que tel, Koha, date de 1999 et a été réalisé par la société Katipo pour la Horowhenua Library Trust, puis "libéré" pour être utilisable par tous . A la même époque, Peter Schlumpf développe seul un autre logiciel libre: Avanti. Depuis, les initiatives n'ont pas manqué mais le développement dans ce domaine est très récent.

### **Définition du** logiciel libre

Dans le jargon informatique actuel, il existe plusieurs typologies de logiciels que l'on pourrait classer dans la catégorie « gratuite ». On y trouve les freeware (ou gratuiciel, gratuits), les shareware (ou partagiciel, limités dans la durée ou dans les fonctionnalités) ou les {{ public domain » (logiciel du domaine public, gratuits). Ces trois types de logiciels se caractérisent par le fait que le code source n'est pas accessible aux utilisateurs.

A ces trois notions se sont ajoutées récemment les termes « logiciel libre » (free software en anglais) et « Open Source ». Le terme « libre » doit, premièrement, être compris dans le sens de {{ libéré» et non dans le sens de la gratuité. En effet, le code source du logiciel, sa boite noire en somme, est «libérée» et donc accessible à tous et chacun peut donc le modifier, l'améliorer et le redistribuer publiquement. Les logiciels libres sont, par essence, gratuits. La Free Software Foundation a édicté les règles d'usage qui sont inscrites dans la licence GNU/GPL. Le principe de cette licence est basé sur le concept du « copyleft », c'est-à-dire, en bref, l'utilisation des lois de droit d'auteur dans le but opposé du copyright. Par principe, toute nouvelle version d'un logiciel sous licence GPL doit rester sous cette licence. Il existe d'autres licences du même type, mais souvent plus libérales. On citera entre autre la LGPL (pour Lesser General Public Licence). Un logiciel libre est donc bien sous licence, comme le serait un logiciel propriétaire, mais cette licence est justement tres permissive.

Le terme « Open Source » est apparu en 1998 et est utilisé couramment dans le domaine des logiciels libres. Les différences entre logiciel libre et open source sont légères (principalement dans la possibilité de commercialiser une partie du code) et on peut raisonnablement les utiliser comme synonymes.

### Pourquoi un logiciel libre en bibliothèque

### Une philosophie commune

Lorsque l'on étudie la philosophie du mouvement des logiciels libres, on est frappé par sa similitude évidente avec la philosophie des bibliothèques. Premièrement, les deux domaines ont pour but d'être au service de l'utilisateur, de s'adapter à la demande et d'évoluer. Ensuite, le combat pour la liberté de l'information et le libre droit à son accès est un combat commun aux deux communautés et les rapproche inévitablement.

Eric L. Morgan (Morgan, 2004b) résume assez bien cette similarité: «À plusieurs égards, je crois que le développement du logiciel ouvert, tel que le décrit [Eric S,j Raymond, est très similaire aux principes mêmes de la bibliothèque. D'abord et avant tout, par /'idée du partage de l'information. Les deux parties mettent l'accent sur l'accès direct. Les deux parties ont la culture du don et gagnent leur statut par la quantité de ce qu'elles diffusent.. Les deux parties espèrent que le partage des informations fait progresser chacun dans le monde»

Nathalie Cornée (Cornée, 2003) en arrive aux mêmes conclusions: il paraît évident que les deux mondes collaborent « puisqu'ils partagent les mêmes objectifs ». « Les logiciels libres représentent des outils de travail logiques et naturels par leur essence pour les professionnels de /'information. »

Cette constatation est donc plutôt pertinente mais malheureusement les professionnels de l'information ne s'intéressent pas tous aux domaines de l'informatique libre. Un travail important de sensibilisation serait indispensable pour que ceux-ci se rendent compte du potentiel des logiciels libres et que les deux mondes se rencontrent.

### Une solution à l'impasse des logiciels propriétaires

Le marché des logiciels propriétaires de gestion de bibliothèque est loin d'être un paradis pour les professionnels de l'information. Le choix commercial est important. Les fonctionnalités du logiciel répondent rarement à 100% aux attentes du client. Nous dépendons de l'éditeur, parfois peu disposé à faire des modifications dans le programme. Le développement d'un logiciel coûte cher et n'est pas toujours rentable. Les sociétés commerciales sont donc assez peu enclines à consacrer du temps et de l'argent pour satisfaire un client quant à des adaptations spécifiques à ce client. Mais si cela est possible, le client paie un surcoût qui peut être assez important. Et si ce!uici a peu de moyens, il devra donc s'adapter au produit et attendre patiemment les nouvelles versions. En fait, les logiciels propriétaires peuvent être comparés au « prêt-à-porter » alors que les logiciels libres correspondraient mieux au « surmesure ».

Mais surtout, le marché n'est pas stable. Entre rachat, abandon ou modifications incessantes de ces logiciels, il est difficile de trouver une solution stable et durable dans laquelle nous puissions avoir totalement confiance. Or, les bibliothèques travaillent sur le long terme et la pérennité des données informatiques, et si possible du système, est absolument essentielle. Le professionnel doit donc réfléchir à long terme et pouvoir migrer facilement ses données lorsqu'il change de logiciel documentaire. Ces préoccupations ne sont pas forcément comprises par des

développeurs de logiciels propriétaires, même si l'on relève un plus grand intérêt de leur part quant à l'utilisation de formats standards.

A ces égards, les logiciels libres sont une solution très intéressante, au niveau du coût, de la maintenance et de la pérennité des données et du système.

#### Gratuité et communauté

On a trop tendance à réduire l'intérêt des logiciels libres à leur gratuité. Le logiciel libre est gratuit à l'acquisition, certes, mais l'on verra que le coût global n'est de loin pas nul. Lorsque l'on acquiert un logiciel propriétaire, le prix comprend l'installation, le paramétrage, parfois la formation du personnel et la maintenance, souvent avec un surcoût. Ces services ne sont pas proposés avec l'acquisition du logiciel libre, ou tout du moins pas gratuitement. Il faut donc premièrement prévoir du temps ou de l'argent pour l'installation et le paramétrage du logiciel puis la formation du personnel.

Les budgets peuvent être passablement variables dans le cas où des compétences informatiques internes à l'institution existent ou non. Un employé débrouillard saura installer et gérer le logiciel lui-même, faire les mises à jours et réparer les erreurs éventuelles, avec l'aide de la communauté. Après quelques jours d'utilisation, il pourra disposer une formation à ses collègues. Il y consacrera essentiellement du temps mais peu, voire aucune finance.

Les institutions ne possédant pas ce genre de compétence devront faire appel à un informaticien externe ou à une société de service en logiciel libre (SSLL). Ces sociétés proposent des conseils lors du choix d'un logiciel, l'installation et la configuration du logiciel, la résolution de problèmes techniques, une adaptation de celui-ci aux besoins de l'utilisateur ou éventuellement un ajout de modules. Certains développeurs de logiciels proposent leurs propres services, tel PMB Service (3). Ces services étant payants, le coût financier peut être élevé et donc l'investissement dans ce logiciel moins avantageux que prévu.

En résumé, la question de coût va évidemment dépendre des compétences internes disponibles et du temps à disposition des employés concernés. Eric L. Morgan (Morgan, 2004a) soutient qu'il s'agit principalement d'un coût en temps de travail et nous avons également pu le constater dans notre expérience.

La pérennité d'un logiciel libre n'est de loin pas assurée et de nombreux projets sont abandonnés par manque d'intérêt des utilisateurs ou de main d'œuvre pour le développement. La communauté des utilisateurs est donc un gage important dans le succès d'un logiciel libre. Elle est composée principalement d'informaticiens, de développeurs et d'utilisateurs. Plus sa taille est grande, plus le développement et la pérennité du logiciel sont en principe assurés puisque si les développeurs principaux du logiciel abandonnent le logiciel, les membres de la communauté (et surtout les utilisateurs) auront tout intérêt à reprendre son développement. Cette communauté est souvent organisée autour d'un forum sur le site du logiciel mais également grâce à des listes de discussion. Les utilisateurs feront part de leurs besoins et, s'ils sont pertinents pour une partie de la communauté, elle se mettra au travail. Le résultat sera proposé à toute la communauté. L'utilisateur du logiciel, puisqu'il bénéficie de l'aide de cette communauté, devra par solidarité proposer ses services. S'il n'est pas compétent en informatique, il pourra toujours participer à l'élaboration d'un manuel

d'utilisateur ou à la traduction du logiciel dans une autre langue, donner son avis sur certaines fonctionnalités ou signaler quelques dysfonctionnements. Ce système de communauté peut donc être très puissant concernant l'évolution d'un logiciel et les modifications et ajouts au logiciel peuvent être réalisés rapidement. A ce propos, nous conseillons la lecture de l'excellent article « La cathédrale et le bazar » de Eric S. Raymond (Raymond, 1998), qui permet de bien comprendre le fonctionnement et la puissance d'une communauté autour d'un logiciel libre. On peut reprocher aux logiciels libres qu'ils ne soient pas des solutions sérieuses et durables. Au contraire , la communauté peut être très stimulante et les développeurs être très motivés.

En définitive, grâce à la licence libre de son logiciel, l'utilisateur, avec l'aide de la communauté, peut obtenir un logiciel flexible et adapté aux besoins du SID, de surcroît à peu de frais et souvent assez rapidement.

### **Avantages des logiciels libres**

Nous avons relevé plusieurs avantages des logiciels libres liés à leur liberté d'utilisation, à l'indépendance par rapport à une société propriétaire. Signalons ici les principaux avantages techniques et pratiques:

L'accès au code du logiciel offre de nombreux intérêts techniques : il est possible, du moins si l'on en possède les compétences et le temps, de modifier ce code et de l'adapter à ses propres besoins. Les corrections d'erreurs peuvent ainsi être aussi très rapides. Le logiciel fonctionne la plupart du temps uniquement avec un navigateur web, un serveur Apache et une base de donnée PHP 1 MySQL. L'usage de langages libres, connus et basé sur des standards est un gage de stabilité. De même, les logiciels libres sont évolutifs: les diverses versions du logiciel ne sont pas figées et, puisqu'elles utilisent le même langage et respectent les versions antérieures, les migrations sont d'autant plus facilitées. Les SIGB libres, pour la plupart, respectent également les normes et formats de catalogage (MARC, iso 2709,...) et de plus en plus XML. Signalons encore que les SIGB libres récents présentent souvent un graphisme soigné et agréable.

Les logiciels libres peuvent être séduisants également pour tout ce qui les entoure. Nous avons abordé les intérêts de la communauté, élément propre aux logiciels libres. Les logiciels libres proposent également un site web souvent complet, mettant à disposition le logiciel, des informations pratiques et techniques, un forum, une démo.. L'acquisition du logiciel est simple puisqu'il suffit de télécharger le fichier d'installation sur ce site. L'aide en cas de bug peut être fournie de maniére plus ou moins efficace par la communauté mais de toute manière, l'utilisateur, puisqu'il gère lui-même son logiciel de A à Z, acquiert progressivement un indépendance informatique et des connaissances informatiques utiles dans d'autres domaines informatiques.

### **Désavantages des logiciels libres**

Le choix d'un logiciel libre comporte de nombreux risques et désavantages qu'il est important d'avoir en tête. Signalons cependant que ces désavantages se présentent principalement dans le cas d'une gestion faite par une seule personne. Une gestion en équipe peut considérablement atténuer ces aspects. Nous signalons ici les désavantages liés à l'utilisateur et au logiciel.

Il est indéniable qu'un logiciel libre doit être géré par une personne possédant de bonnes connaissances préalables en informatique ou qu'il dispose d'un informaticien compétent, ceci pour gérer la maintenance du logiciel de manière autonome, Cela induit un temps de travail parfois important, lié à la surveillance des développements, au suivi de la communauté, aux mises à jour assez régulières et à une éventuelle participation à la communauté.

Le logiciel, en tant que soit, n'est pas toujours simple à installer. Passé cette étape, on constate vite que ses fonctionnalités ne sont pas toujours complètes. On y trouve toujours les fonctionnalités de base d'un 51GB (catalogage, circulation, OPAC) mais peu de logiciels proposent, par exemple, un véritable module d'acquisition ou de prêt inter. Enfin, le niveau de développement est assez variable. Si certains proposent une version stable et assez complète, d'autres sont encore au stade de version beta et comportent donc encore de nombreuses erreurs. Enfin, l'interaction avec les logiciels propriétaires n'est pas toujours acquise.

### Survol des logiciels disponibles actuellement

Lors de nos recherches préalables, en vue d'installer un SIGB libre, nous avons constaté qu'il n'existait pas énormément de SIGB libres. Nous en avons néanmoins sélectionné sept qui méritaient d'être étudiés de plus près . Il s'agissait de Avanti, Koha, Learning Access ILS, GNUTeca, PMB, OpenBiblio, et Emilda. Après une étude comparative, nous avons retenu trois logiciels (Learning Access ILS, PMB, Koha) et seuls les deux derniers ont été effectivement testés. Nous nous sommes également intéressés récemment au logiciel Evergreen, qui n'a donc pas été étudié lors du travail de diplôme. L'article paru dans le RESSI donne une description et une évaluation de chacun des sept logiciels. Nous signalerons ici uniquement les principales caractéristiques de chacun et donnons notre avis.

Dans la catégorie des logiciels peu intéressants, nous avons testé Avanti et OpenBiblio. Si Avanti est l'un des premiers 51GB libres développé (1998), il est également le moins complet de notre test. Œuvre d'abord personnelle de Peter Schlumpf, il est actuellement suivi par plusieurs développeurs. Malheureusement, quelques grosses lacunes dans les fonctionnalités le rendent peu pratique et difficilement implantable à son stade actuel de développement. Il n'est, semblerait-il, utilisé par aucun bibliothèque. Open Biblio semble plus prometteur mais ses fonctionnalités ne sont pas encore très complètes et il possède- une orientation trop américaine (USMARC, champs propres liés à la LoC, ... ), même si les développeurs s'activent dans plusieurs traductions. Logiciel assez récent (2002), il ne propose encore aucune version définitive mais la version actuelle peut éventuellement convenir à un petit centre de documentation sans grandes exigences.

Les quatre logiciels suivants n'ont pas été testés mais semblent très prometteurs: Emilda, Learning Access ILS, GNUTeca et Evergreen. Projet encore en pleine évolution, Emilda est un projet finnois récent (2003). La première version stable est en test et les fonctionnalités ne sont pas encore complètes mais l'équipe semble assez motivée. L'usage très simple et le graphisme soigné le rendent assez séduisant. Patience donc. Également un peu de patience puisqu'il ne manquerait plus que le fichier d'installation pour savoir enfin si Learning Access ILS (projet américain) offre effectivement ce qu'il promet sur son site web. Un exemple d'application permet de se faire une bonne idée du logiciel. En recherchant des OPAC, nous avons constaté que le logiciel était utilisé par deux petites bibliothèques

**américaines de l'état de Washington. Les développeurs attendent d'avoir une version complète avant de la proposer au public. GNUTeca est un projet brésilien très intéressant pu isqu'il est utilisé assez largement dans son pays, autant par des institutions scolaires, gouvernementales que publiques. Ses fonctionnalités sont donc assez complètes et son succès est de bon augure mais faut-il encore qu'il soit traduit du portugais pour être exportable ... Enfin, le projet Evergreen fera taire les mauvaises langues qui prétendent que les 51GB libres ne sont utilisables que par des petites bibliothèques et centres de documentation. Prévu pour gérer un**  ensemble de 251 bibliothèques de l'état de Géorgie (USA), le logiciel est encore en **développement mais montre une grande ambition. Nicolas Morin, dans son weblog BiblioAcid, a suivi de très près les développements de ce logiciel et semble très impressionné par les premiers résultats.** 

En pôle position, on trouve [es deux logiciels que nous avons testés: PMB et Koha. **Les deux logiciels sont très complets et possèdent de nombreux utilisateurs qui les rendent matures. Leurs développements sont réguliers et de plus en plus ambitieux. Ces deux logiciels sont les plus compétitifs par rapport à des logiciels propriétaires et ne devraient pas être oubliés en cas de recherche d'un nouveau SIGB. La principale différence entre les deux est peut-être liée au public visé par chaque logiciel. Si le**  projet néo-zélandais Koha (1999) s'oriente plutôt vers des bibliothèques scientifiques et universitaires, le projet français PMB (2002) est principalement utilisé par des centres de documentation et des petites et moyennes bibliothèques publiques. C'est **d'ailleurs ce logiciel que nous avons installé à la FCMA lors de notre mandat et nous en sommes très satisfaits.** 

### **Le libre, une solution d'avenir?**

Puisque le développement des logiciels libres de gestion de bibliothèque est assez **récent, il est difficile de se fa ire une idée claire de son avenir mais on assiste plutôt à l'émergence d'un nouveau marché qu'à un effet de mode. Les logiciels libres sont en**  train de s'implanter petit à petit dans le paysage informatique et les logiciels libres de **gestion de bibliothèques suivent le mouvement. Il est difficile de chiffrer le nombre**  d'installations de ce type de logiciels. Si, en Suisse, [es S[GB libres semblent trés **marginaux, en France , PMB par exemple est installé dans une centaine d'institutions. Koha compte plus de soixante installations dans le monde entier.** 

**Si la plupart de ces logiciels doivent encore proposer des fonctionnalités suffisantes pour être vraiment compétitifs sur le marché des 51GB, ils ont des avantages techniques et d'utilisation propres aux logiciels libres, que l'on ne retrouve donc pas**  dans le cas de logiciels propriétaires. Côté public, les SIGB libres sont pour l'instant **limités à des bibliothèques et centres de documentation de petite et moyenne taille mais on constate que les projets les plus aboutis visent à augmenter leurs capacités. Dans ce sens, Koha est actuellement en test avec une base de 5 millions de notices et Evergreen en ferra trembler plus d'un si le projet est mené jusqu'au bout avec la même qualité qu'actuellement.** 

Comme signalé précédemment, il existe déjà des solutions matures tel PMB, Koha et **GNUTeca. Et le choix va être certainement plus important à l'avenir,** d'où **l'importance d'une veille active et de nombreux tests. On peut donc regretter que leur installation soit encore rare, due certainement à un manque d'information et de confiance envers les logiciels libres. Il est donc primordial d'axer l'effort vers l'information aux professionnels, un souci que les enseignants de la Haute Ecole de**  Gestion de Genève de Genève souhaitent développer dans le cadre de cours, de projets et d'un laboratoire documentaire permettant de tester plusieurs logiciels libres liés aux bibliothèques et centres de documentation.

L'implantation d'un logiciel libre de gestion de bibliothèque aux dèpends d'un logiciel propriétaire est actuellement encore rare et garde encore un petite côté pionnier mais nous pouvons assurer que dans de bonnes conditions, il s'agit d'un pari calculé et nous pouvons le confirmer, suite à notre expérience. En attendant un test plus complet, nous incitons déjà tous les professionnels à s'intéresser aux solutions libres et à les tester lors d'un choix de logiciel. Nous pourrions presque assurer que « l'essayer, c'est l'adopter» !

Carole Zweifel (assistante ID à la HEG Genève) et Ludivine Berizzi (Bibliothèque Municipale de Lausanne), septembre 2005

### NOTES

(1) RESSI : Revue Electronique Suisse de Science de l'Information, www.ressi.ch

(2) Le code source est une représentation humainement compréhensible des instructions qu'exécute l'ordinateur, c'est, en quelque sorte, le noyau du logiciel.

(3) PMB Services est une société de service gérée par les développeurs du logiciel PMB

#### BIBLIOGRAPHIE

Plus de références sont disponibles dans l'article complet, paru dans le RESSI d'août 2005 CORNÉE, Nathalie (2003). Logiciel libre en bibliothèque. 116 p. Mémoire, Information et documentation d'entreprise, Bordeaux 3. (Disponible sur

http://jhoupier.free.fr/opensource/memoire.pdf)

MORGAN, Eric Lease (2004a). Logiciels libres et bibliothèques. Biblioacid. vol. 1, no. 2-3, p. 1-8. (Disponible sur http://biblioacid.tvpepad.com/ba/pdf/BA 2004 0203.pdf)

MORGAN, Eric Lease (2004b). Open Source Software in Libraries : a workshop. Infomotions, Inc [en ligne], [consulté le 16 juin 2005].

http://infomotions.com/musings/ossnlibraries-workshop/

RAYMOND, Eric S. (1998). La cathédrale et le bazar. Linux-France [En ligne], [consulté le 16 juin 2005]. http://www.linux-france.org/article/these/cathedrale-bazar/cathedrale-bazar.html ZWEIFEL, Carole, BERIZZI, Ludivine (2005). Le pingouin bibliothécaire : les logiciels libres de gestion de bibliothèque. RESSI, no. 2, août 2005, p. 35-52. (Disponible sur http://campus.hesge.ch/ressi/Numero\_2\_juillet2005/articles/HTML/RESSI\_010\_LBCZ\_Pingo uin.html)

### SELECTION DE SITES WEB

- GNU Operating System Free Software Foundation : http://www.fsf.org/ (consulté le 16 juin 2005)
- · Site française de Koha : http://www.koha-fr.org/ (consulté le 16 juin 2005)
- Site de Learning Access ILS: http://www.[eamingaccess .org/website/techdev/ils.php (consulté le 16 juin 2005)
- Site de GNUTeca : http://www.gnuteca.org.br/(consulté le 16 juin 2005)
- Site de PMB : http://www.pizz.net/ (consulté le 16 juin 2005)
- Site de Emilda : http://www.emilda.org/ (consulté le 16 juin 2005)
- Site d'Evergreen : http://www.open-ils.org/ (consulté le 16 juin 2005)
- Open Source Systems for Ubraries : http://www.oss4[ib.org/ (consulté le 16 juin 2005)
- Free Biblio : ['actualité du logiciel libre et gratuit pour bibliothèques : http://www.freebiblio.info/ (consulté le 16 juin 2005)

### LA « BIBLIOTHEQUE DANS LA RUE » : STAGE DU **2 AU 19 AOUT 2005**

Dans le cadre de nos études à la Haute Ecole de Gestion, filière Information documentaire, nous devions faire un stage d'immersion professionnelle. Nous avons eu le plaisir de réaliser cette expérience au sein du programme «Bibliothèque dans la rue», au quartier des Pâquis, à Genève. Cette première expérience s'est révélée riche en nouvelles connaissances tant au niveau professionnel que personnel.

Notre stage s'est déroulé du 2 au 19 août 2005, période de vacances scolaires, sous la direction de Madame Danièle Tosi, responsable de la section jeunesse de la Bibliothèque des Pâquis et du programme la «Bibliothèque dans la rue

**Le** programme de la « Bibliothèque dans la rue» a démarré à Genève en 1986, avec la seule participation des Bibliothèques municipales de la Jonction et des Pâquis, l'objectif étant de mettre un fonds de livres à la disposition des jeunes et des enfants les plus défavorisés du quartier, qui n'ont pas l'habitude de fréquenter les bibliothèques.

Actuellement, seule la Bibliothèque des Pâquis a maintenu sa participation au programme de la « Bibliothèque dans la rue». Celle-ci avait été interrompue l'an dernier.

**Le** quartier des Pâquis, à Genève, est situé sur la rive gauche. C'est un quartier multiculturel où vivent des personnes de langues et d'origines différentes.

D'une analyse<sup>1</sup> effectuée par des étudiants dans le cadre du diplôme de fin d'études, il est ressorti qu'il existe un réel besoin d'intégration de la part de la population. Or, l'une des missions de la bibliothèque, en tant qu'institution publique, est de tisser des liens avec la population. **Le**  programme de la « bibliothèque dans la rue » travaille dans ce sens.

Les enfants, grâce à la législation suisse, sont obligatoirement scolarisés, mais ils peuvent parfois rencontrer de graves problèmes d'adaptation, surtout au niveau du langage et de l'apprentissage de la lecture. **La** densité de la population est assez élevée, les zones vertes rares. De ce fait, les lieux propices au jeu ne sont pas très nombreux et les enfants n'ont guère d'autre ressource que de jouer sous les préaux

**l Catherine BARUT, Isabelle WENGER, Bibliothèques dans la rue: une expérience des Bibliothèques municipales de la Ville de Genève, Genève, Les Ed. lES, 1986, 122 p., Annales du Centre de recherche sociale** 

de l'école. Tel était donc l'endroit idéal pour mettre en action le projet de la « Bibliothèque dans la rue ».

À notre première rencontre avec la responsable, Madame Danièle Tosi, celle-ci nous a présenté et expliqué les objectifs du programme. L'idée nous a tout de suite séduites car le rapport avec les enfants et les livres « hors murs » nous intéressait. Il nous a semblé qu'il s'agissait là d'une **expérience hors du commun, excitante et enrichissante, tant au niveau**  professionnel qu'au plan humain.

Néanmoins, nous appréhendions le jour de la rencontre avec les enfants ...

Le premier jour de notre stage, nous avons été présentées au personnel de la bibliothèque qui s'est montré, dès le début, et pendant toute la durée du stage, très disponible, sympathique, ouvert à nos questions et toujours attentif et intéressé par le déroulement du programme.

Nous avons pris connaissance de la nature du fonds qui est spécifique à la « bibliothèque dans la rue» et qui se trouve dans le sous-sol du bâtiment: il est essentiellement composé de livres-jeux, de contes, de livres grand format et interactifs. Ce choix est judicieux, car l'utilisation de ce type d'ouvrage nous a facilité l'apprivoisement des enfants.

Les travaux des anciens stagiaires s'y trouvaient aussi, malheureusement inaccessibles au départ: il nous a fallu du temps pour les comprendre et les organiser. Nous avons entrepris de constituer un classeur répertoriant toutes les animations et tous les jeux créés jusque-là par les anciens stagiaires, en vue de faciliter leur réutilisation et de profiter de leur expérience. Nous avons fait de même avec le matériel tel que les crayons de couleur, les aquarelles, etc.

Après avoir pris connaissance des ressources matérielles mises à notre disposition, nous avons établi un calendrier hebdomadaire des activités à réaliser durant la semaine.

Partant du thème choisi, nous avons procédé à la recherche, dans le fonds même de la « Bibliothèque dans la rue », des ouvrages qui pouvaient l'illustrer et nous l'avons complétée par des ouvrages de la section jeunesse de la bibliothèque. Pour réaliser ce travail, nous avons préalablement fait une recherche thématique des livres dans le catalogue. En outre, nous avons choisi des jeux et des animations en relation avec la thématique traitée.

L'une des premières tâches qui nous ont été confiées consistait à promouvoir et diffuser le programme. Pour assurer son succès, nous avons distribué dans les commerces alentour les affiches conçues spécialement pour cet événement.

Étant donné que le but principal du stage était de mettre à la disposition des jeunes et des enfants un choix de livres, avec pour but d'attirer leur attention et d'éveiller leur curiosité, nous pensons que l'objectif n'a été qu'en partie atteint. Car si nous avons pu, effectivement, attirer leur attention et susciter leur curiosité, nous n'avons pas réussi, en revanche, à leur faire prendre le chemin de la bibliothèque, à quelques exceptions près. À notre avis, l'obstacle majeur provenait de la multiplicité des origines et des langues: il était difficile, en effet, de choisir les livres car le niveau de lecture des enfants était très inégal. Sur ce point nous avions toutefois deux petits avantages : celui d'être d'origine étrangère et celui de parler l'espagnol, ce qui a facilité certains contacts.

En ce qui concerne l'âge des enfants, il nous a semblé difficile d'attirer l'attention, d'une part, des plus grands - qui étaient davantage intéressés par les jeux sportifs - et, d'autre part, des plus petits - qui s'intéressaient plus facilement à la lecture mais qui demandaient beaucoup de disponibilité de notre part, ce qui nous prenait temps et énergie au détriment des autres enfants.

Il y avait en tous cas, et pour notre bonheur, des enfants qui venaient tous les après-midis, très curieux de découvrir les nouveautés que nous leur apportions. Nous avons rapidement compris que dès l'instant où les enfants qui jouaient dans le parc verraient les autres enfants profiter des livres avec nous, ils se sentiraient attirés et curieux et viendraient vers nous. Au début, nous nous sommes donc fixé pour but de fidéliser notre public et nous avons obtenu de bons résultats: à la fin de l'aprèsmidi, nous nous retrouvions avec beaucoup d'enfants qui regardaient les livres et y prenaient plaisir. Malheureusement, nous partions à 17 h, au moment même où les enfants commençaient à s'intéresser et nous demandaient de revenir avec les mêmes livres le lendemain.

Etablir le contact avec les enfants n'était pas aussi aisé que nous l'avions envisagé au départ. À notre avis, il nous aurait fallu certaines connaissances pédagogiques qui nous manquaient pour mieux les aborder et surtout pour leur apporter une approche ludique de la lecture et leur en transmettre le goût. La mise en oeuvre des compétences acquises au cours de notre formation à l'HEG telles que la connaissance de la littérature jeunesse, des collections jeunesse, l'établissement d'un choix de livres à partir d'une thématique et du graphisme n'a pas suffi: il faut un certain savoir-être et un savoir-faire qui s'acquièrent avec l'expérience et moyennant une formation spécifique.

Compte tenu de tous les éléments cités précédemment, nous avons constaté qu'il est extrêmement difficile d'amener un enfant non-lecteur à la lecture. Mais, à travers le livre-jeu, nous avons pu, néanmoins, avoir le plaisir de les voir ouvrir un livre avec curiosité et enthousiasme.

Nous avons pu aussi nous rendre compte, avec une grande satisfaction, et grâce au projet de « la bibliothèque dans la rue », que les enfants exprimaient librement leur curiosité, certains même avec passion: ils parlaient à haute voix d'un livre, d'un sujet, d'un jeu, d'une image ou d'une histoire qui les avaient intéressés, échangeaient leurs avis et conseillaient pariois un livre à un autre enfant.

La rivalité entre enfants qui, dans certains cas, nous avait paru difficile à gérer, prenait un tour positif, et les enfants discutaient et partageaient leurs avis sur les livres qu'ils avaient regardés. De cette manière, stimulés par les discussions, ils s'intéressaient à d'autres livres qu'ils ne **connaissaient pas.** 

Nous n'avions jamais eu d'expérience en bibliothèque ni avec les usagers enfants. Les côtoyer dans ce milieu était l'une de nos motivations. Nous avons pu explorer certains aspects du métier, au niveau affectif notamment: il faut savoir être patient et à l'écoute des enfants. Même s'il faut établir une relation amicale avec l'enfant, il faut bien situer la frontière entre les exigences professionnelles et les relations affectives, et trouver un bon équilibre entre les deux. Ce stage nous a fourni un aperçu de la difficulté d'être impartial, de mettre de côté ses sentiments tout en restant toujours objectif.

Se mettre à la place des enfants, tout en restant objectives, s'est révélé une tâche difficile, mais qui nous a incitées à modifier nos critères de sélection des ouvrages, surtout quand nous avons observé que des livres qui nous avaient semblé ne présenter que peu d'intérêt pour les enfants, avaient finalement beaucoup de succès.

Entrer en contact direct avec les enfants, éveiller en eux le plaisir de la lecture et de son approche ludique avait été l'une de nos motivations au moment de faire le choix de notre stage. Selon nous, cet objectif n'a été atteint que pour quelques-uns d'entre eux. Nous avons dû, pour nous rapprocher le plus possible de nos objectifs, adapter notre offre aux besoins et aux intérêts des enfants, en privilégiant les livres-jeux et en consacrant plus de temps et de place que nous n'escomptions aux activités récréatives, tout en veillant à maintenir toujours un lien avec les livres.

Notre objectif principal était de nous immerger dans le monde professionnel afin de mettre en pratique ce que nous avions appris au cours de nos études. Même si nous avions déjà acquis certaines connaissances sur la littérature pour enfants et jeunes, le stage nous a permis d'approfondir ces connaissances et d'améliorer notre sens critique par rapport aux choix des livres et aux goûts des enfants.

Malheureusement, les trois semaines de stage ont passé très vite, y compris pour les enfants, qui commençaient à s'habituer à notre présence sous le préau de l'école et ont été étonnés de notre départ auquel ils ne s'attendaient pas.

Ce stage nous a procuré beaucoup de plaisir et nous a fait découvrir en nous-même des qualités et des défauts jusque-là méconnus. Ce stage a surtout constitué une expérience d'autoévaluation et de réflexion sur notre formation professionnelle, ce qui nous a permis de mieux connaître nos faiblesses et nos points forts, mais surtout nos vraies convictions concernant la formation et notre avenir en tant que professionnelles.

D'autre part, nous avons bénéficié d'un aperçu général du fonctionnement du réseau des bibliothèques municipales de la ville de Genève. Ainsi, nous avons pu suivre le « chemin du livre» dans les bibliothèques municipales et nous initier au fonctionnement spécifique de la bibliothèque des Pâquis (acquisitions, catalogage, ventilation raccrochage de notices, assistance aux usagers, recherche sur catalogue). Nous avons également pris connaissance du programme de gestion des collections de la section jeunesse « La tire-lire ».

Nous avons constaté, à l'occasion de notre stage, que la formation à la HEG ne fait pas suffisamment sa part à la pratique et gagnerait à s'enrichir d'un cours de pédagogie et/ou d'une formation aux techniques de communication et d'organisation d'animations qui permettraient aux étudiants d'acquérir une approche plus professionnelle des usagers et plus particulièrement des enfants.

> Rossana Beylard-Ozeroff Liliam Montero-Barros

### EXPERIENCE A LA GOLETTE : UNE MEDIATHEQUE EXTRA-MUROS

La culture, le savoir, pivots d'une structure scolaire implantée au fin fond de la banlieue meyrinoise. Vous l'aurez deviné, la médiathèque de la Golette, fermée temporairement le temps de prendre ses quartiers d'hiver pour mieux renaître, a ouvert ses portes au milieu de la cour, flanquée de part et d'autre de l'aile Salève et de J'aile Jura.

Modeste dans ses apparences, pensez donc un pavillon, préfabriqué de surcroît, vous [a découvrirez au détour d'une rue meyrinoise, à peine cachée derrière une haie de micocouliers. Spacieuse, gaie, lumineuse, colorée, chaleureuse. Dès que vous en aurez franchi le seuil, la médiathèque accueille chaque jour des hordes d'adolescents en quête de lieux conviviaux. Véritable havre de paix, bénéficiant de salles de travaux de groupe, elle permet aux élèves comme aux enseignants de trouver une certaine sérénité pour mener à bien divers travaux (devoirs, préparations de cours, calculs de moyennes).

Certes le pari était loin d'être gagné: plancher sur des croquis, imaginer des structures, des espaces. Compulser des catalogues de mobilier professionnel. Evaluer les kilomètres de rayonnages . Trier, emballer, déménager, emménager avec, pour finalité qu'ils (les ados) l'adoptent. Fermeture des anciens locaux: deux longs mois de dur labeur soustraits à la curiosité des élèves (petits tapotements amicaux contre la porte d'entrée). Durant ce laps de temps, les élèves allaient devoir s'armer de patience et, faute de mieux, s'agglutiner dans les couloirs, en plein hiver, au moment des récréations. En contrepartie, la construction du bâtiment se révéla être un excellent terrain pédagogique pour les applications de physique, notamment . Elle ouvrit le champ à des explications sur les leviers. On put observer des classes entières, derrière les vitres du 2<sup>ème</sup> étage, contempler le rythme des travaux et recevoir des informations sur les différents corps de métier qui se succédaient dans l'enceinte du chantier. Enfin, fiambant neuf dans son habit de valet de pique, la médiathèque rouvrit ses portes courant janvier 2004.

Hormis les récréations, qui accueillent une foule bigarrée d'adolescents curieux en quête de lieux confortables où pouvoir discuter, échanger, blaguer, les premiers mois furent laborieux. **Il** fallait doucement renouer avec les enseignants, les convaincre de faire le pas, de traverser la cour par tous les temps, ne serait ce que pour vérifier une définition dans le Larousse et se « réapproprier » les lieux ... Enfin, les premiers de travaux de groupe, les bousculades pour surfer sur Internet, bref la médiathèque devint rapidement le centre névralgique incontournable du collège, véritable lieu de sociabilité, et accessoirement de lecture.

Monique Borgeaud

### **POURQUOI PARTICIPER A LA FUREUR DE LIRE?**

Cette année la manifestation biennale organisée par la Ville de Genève a eu pour thème « Côté jardin(s) ». Comme pour chacune de ses éditions, les enseignants du cycle d'orientation profitent des différentes activités proposées. Quant aux bibliothécaires, ils jouent un rôle important de relais non seulement en signalant la manifestation mais en organisant des animations dans les médiathèques. En fait, ce sont là des positions de «consommateurs» et d'informateurs mais pas d'acteurs. D'ailleurs, pourquoi vouloir le devenir ? La Fureur de Lire propose un programme si riche et elle dispose de moyens bien plus importants.

Pourtant, cette année le cycle d'orientation a tenté l'expérience d'« être acteur» en proposant trois animations ouvertes au public. Au départ, les buts ne sont pas toujours clairement exprimés, masqués par la volonté première de participer à l'événement. C'est en fait au moment du bilan, lorsque l'on confronte l'investissement et le résultat que l'interrogation sur le « pourquoi» revient.

Commençons par présenter brièvement les trois animations présentes au programme SERRE-LIVRES au CO de Bois-Caran.

Une salle de lecture dans une bibliothèque a été transformée en une serre-luxuriante où poussent des livres sur des jardins exotiques. Drôle de sensation que de humer l'odeur de la terre humide en entrant dans une médiathèque, et d'être entouré de plantes luxuriantes. le dépaysement est total et les visiteurs s'amusent à rechercher les réponses au concours. Elles ne se cueillent pas seulement au bout des branches mais aussi dans le choix de livres proposés au centre de ce jardin d'hiver.

### BIBLIOTHEQUES BUISSONIERES, cycle de Budé, Montbrillant et Sécheron

Sortir les médiathèques de leur murs pour les faire redécouvrir à l'ombre des arbres du parc des Cropettes à travers une exposition de photos réalisées par les étudiants de la Haute Ecole d'Arts Appliqués, tel était l'objectif des bibliothécaires de trois cycles d'orientation. la présentation de travaux d'élèves et diverses animations: lecture, musique, théâtre d'improvisation se sont succédé durant ces jours « hors murs ».

### D'APRES NATURE: UN ESPACE ENTRE ART ET SCIENCES

Une douzaine de classes de 7ème du CO ont profité d'une collaboration inédite entre les cours de biologie et d'arts visuels. les informations récoltées au cours de visites de musées et de sorties dans la nature ont donné lieu à des travaux tant en arts visuels qu'en biologie. C'est le résultat de cette confrontation qui a été présenté par les enseignants de ces deux disciplines dans une exposition à la Maison de quartier de Champel et sur le site d'arts visuels PiXEL.

Et maintenant, qu'en est-il du bilan justement: positif car le succès est réel même s'il reste confidentiel. En effet, c'est avant tout le public de proximité qui a profité de ces animations. les personnes «hors-DIP » qui les ont visitées ne l'ont généralement pas fait parce qu'elles avaient consulté le programme mais parce qu'elles habitent le quartier. A ce stade, l'interrogation sur le bénéficie de telles entreprises au regard du rapport entre l'investissement important demandé aux différents partenaires et le succès public se pose. Il n'est pas prétentieux de répondre que le bénéfice est réel et pour plusieurs raisons. La première et probablement la plus importante est de rendre visibles des réalisations ou des activités, qui bien que connues, ne sont pas mises en valeur. Mettre en place ces animations au moment d'une manifestation culturelle comme la Fureur de Lire permet d'exploiter la lumière et le dynamisme qu'elle génère. Dans la volonté première de participer à l'événement sous-tend cet opportunisme: profiter de l'événement pour mobilier l'énergie nécessaire à la réalisation et à l'exploitation de ces animations. Notons que BIBLIOTHEQUES BUISSONIERES et D'APRES NATURE: UN ESPACE ENTRE ART ET SCIENCES continueront leur chemin et seront exposées dans d'autres lieux. Sans la Fureur de Lire, auraient-elles existé ?

Une autre raison est de jouer un rôle encore plus actif de relais vers la Fureur de Lire. Sortir de ses murs, proposer une activité sous sa bannière c'est un peu jouer le rôle du produit dérivé. Pour conclure, on ne peut que relever les avantages que les différents intervenants ont tirés à travailler avec des professionnels d'autres métiers. A long terme, ces collaborations portent toujours leurs fruits dans le travail ordinaire.

> Malou Noetzlin Coordinatrice des bibliothèques du C.O.

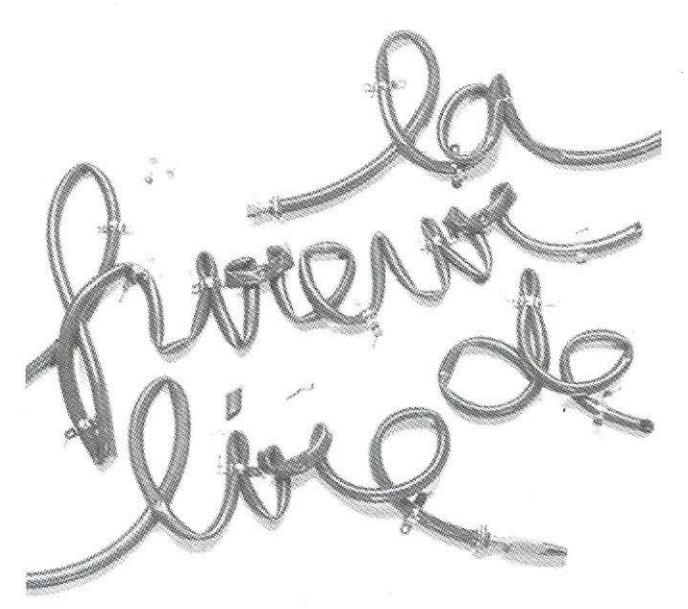

### **OPERATION NUMERISATION**

### Le départ : le fonds de cassettes

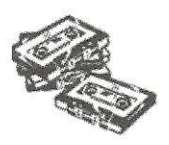

La Bibliothèque de l'Ecole de traduction et d'interprétation a un fonds de 800 cassettes d'exercices d'interprétation. Il est constitué de discours enregistrés sur place (discours d'examens ou de conférenciers invités) et d'enregistrements de conférences dans les organisations internationales - un discours par cassette.

' Les cassettes peuvent être empruntées ou utilisées sur place dans des cabines équipées de magnétophones. Elles sont répertoriées dans un catalogue sur Filemaker, à partir duquel sont éditées les jaquettes. Nous les traitons comme des documents internes et ne les avons donc pas catalogués dans RERO. Les langues principales sont l'anglais, l'allemand, le français, l'italien, l'espagnol, le russe, l'arabe. L'enregistrement parvient à la bibliothèque accompagné d'une fiche descriptive, mais l'identification du titre peut s'avérer assez compliquée...

Les exercices sont de trois types :

- simultanée improvisation: l'interprète traduit au fur et à mesure ce qu'il entend
- simultanée avec texte : l'interprète dispose du texte de l'exposé
- consécutive : l'orateur parle, s'arrête, l'interprète traduit, l'orateur reprend.

L'étudiant-e écoute le discours, parle en même temps, s'enregistre et produit ainsi un document, qu'il transmet à son professeur-e pour évaluer ses progrès. Les cassettes sont extrêmement utilisées et sortent régulièrement en tête des statistiques de prêt. Ce fonds de discours est précieux: les interprètes diplômés reviennent s'entraîner, et les visiteurs étrangers s'empressent de faire des copies.

### Octobre 2004, le début de l'opération

L'été dernier, l'ETI ayant obtenu un serveur, la numérisation des discours a été décidée. Cela tombait bien, puisque je venais d'engager Cristelle Baumgartner, assistante en information documentaire, formée au CERN et tout naturellement tournée vers les nouvelles technologies. Des réunions avec les informaticiens, l'Unité d'interprétation et la bibliothèque ont permis de **Baumgartner, assistante en information documentaire, formée au CERN et<br>tout naturellement tournée vers les nouvelles technologies. Des réunions av<br>les informaticiens, l'Unité d'interprétation et la bibliothèque ont permis** 

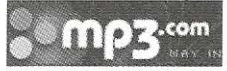

**Il** *des* des informaticiens se sont chargés de la numérisation<br>des cassettes en format WAV (original) et en format MP3 (moins lourd, pour mise à disposition). Une partie du travail a été confiée à la Bibliothèque Braille.

ù.

Des cabines dans la bibliothèque ont été équipées de PC avec micro et graveur de CD (l'étudiant-e amène son casque). Le logiciel Immac permet l'écoute et l'enregistrement simultané en format MP3. Immac ne donne

pas totale satisfaction; les informaticiens sont à la recherche d'un logiciel plus performant.

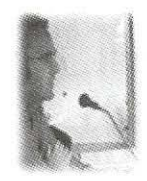

Le serveur n'est accessible que pour les étudiant-e-s interprètes et le corps enseignant.

Les étudiant-e-s peuvent aussi travailler dans les salles d'enseignement, et à la maison, à condition d'avoir le logiciel Immac. Le numérique a révolutionné l'enseignement de cette discipline particulière qu'est l'interprétation.

### Les implications de la numérisation pour la bibliothèque

Cristelle travaille à 80 %, et bien que sa tâche principale consiste en la gestion des documents pour les interprètes, elle fait aussi des heures de prêt et de renseignements, ainsi que du rangement, courrier, équipement de livres, etc. Nos ressources sont limitées ; pour cette raison, nous avons préféré adapter le systéme mis en place pour les cassettes, plutôt que d'entrer dans un **nouveau système.** 

### 1. La numérisation des textes d'accompagnement

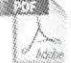

267 discours sont accompagnés de textes, comprenant en moyenne 5 pages; il a donc fallu les scanner pour obtenir un document PDF. Notre scanner HP 7140 a un peu de peine

à scanner plusieurs pages à la fois – la patience est de mise... Ils ont ensuite été mis sur le serveur avec les documents MP3 auquel ils correspondent.

### 2. La gestion des documents numérisés mis sur le serveur

Pour les documents numérisés à partir des cassettes, le plan de classement a été conservé.

Les documents sur le serveur ont donc été classés, par les bons soins de Cristelle, par

- 1. langue
	- 1.1. type d'exercice (simultanée, improvisation, consécutive)
	- 1.1.1. année

Le nom des documents a été repris également: il correspond à la cote des cassettes, que nous avions choisi en fonction du classement dans les tiroirs; le nom de l'orateur ayant été ajouté, cela donne aux documents numériques un nom un peu compliqué. Une formule plus simple pourrait être trouvée pour les futurs documents.

L'avantage: une adéquation avec le fichier existant.

### 3. La gestion et la mise sur le Web du catalogue

FileMaker. Le catalogue des cassettes sur Filemaker n'était pas conçu pour la consultation par le public. Il était mis à disposition sous forme de listes imprimées.

Une adaptation a été nécessaire :

- catalogue mis sur le Web
- choix des champs, repris du fichier des cassettes : type, langue, orateur, par menu déroulant, titre, date
- ajout d'un champ « localisation» avec l'adresse du document sur le serveur
- dédoublement de fiches: certaines cassettes contenaient plusieurs enregistrements
- modification de la présentation (modèle « consultation»)
- instauration d'un mot de passe.  $\bullet$

C'était un gros travail: avec une fiche par document, on arrive à un total de 1014 fiches à ce jour.

Le catalogue semble satisfaire les étudiants. Ils ont toutefois exprimé le souhait d'une indication de contenu (descripteurs) - en effet, actuellement seul le titre donne une idée du sujet. C'est un champ qui pourrait être ajouté à **j'avenir.** 

Le fonds numérique est actuellement surtout constitué de discours d'examens; d'autres documents vont être mis sur le serveur, et dans ce cas il faudrait prévoir d'ajouter la durée, et le degré de difficulté ; un discours d'examen dure 6 minutes - degré maximum de difficulté.

## 4. La gestion de

*<u>O*</u> Intranet collaboratif

Les cinq cabines équipées pour les interprètes doivent être réservées, la clé se trouve au bureau de renseignements de l'ET!. .... QUjÇKPLACESDONT **Avec l'aide de la Division informatique de JESUlSME,ABRE J'Université, nous avons créé un système de O.BINESETI réservation en ligne sur l'intranet**  (Ouickplace).

Cristelle introduit les personnes autorisées selon une liste transmise par l'Unité d'interprétation. La réservation en ligne est de plus en plus appréciée. Ouant à nous, on ne peut pas dire que cela nous donne moins de travail, car si le calendrier de réservations n'est plus à faire et à contrôler, par contre la gestion des personnes autorisées nous incombe.

### 5. La production de CD-ROM pour le prêt

C'est l'étape actuelle: graver les CD-ROM . Un CD-ROM peut contenir une quarantaine de discours (une cassette n'en contient qu'un). Plusieurs exemplaires du même CD seront à disposition; le total devrait atteindre 120 CD. A partir du fichier Filemaker, Cristelle édite un livret avec une liste du contenu. Les CD sont magnétisés et équipés d'un code-barre pour le prêt.

Les interprètes s'adaptent peu à peu au numérique. Dans une année nous devrions pouvoir supprimer les cassettes. On évitera ainsi beaucoup de manutention (équipement, classement, prêt).

### 6. L'information du public

Les pages Web de la Bibliothèque de l'ETI ont été mises à jour, Cristelle a ajouté des informations à l'attention des interprètes, avec des liens vers la réservation des cabines et le catalogue des documents numérisés: http://www.unige.ch/biblio/eti/lnterpretation.htm

### Ecole de Traduction et d'Interprétation BIBLIOTHEQUE

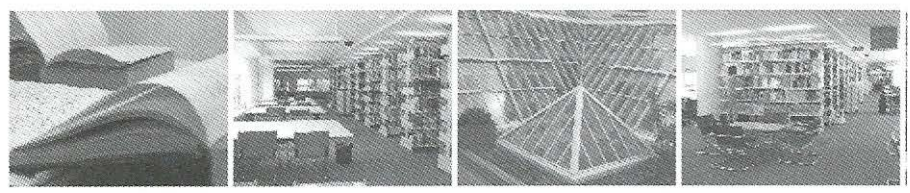

accueil - horaire - Cabines interprétation - Documents numérisés

### Interprétation

En outre, Cristelle participera à la séance d'information des futurs interprètes à **la rentrée universitaire.** 

### Dans le futur

- L'élimination des cassettes et des magnétophones est prévue pour l'été 2006
- Nous avons demandé aux informaticiens d'établir un lien direct du catalogue Filemaker au serveur, depuis la localisation du document
- Chaque année une quarantaine de nouveaux discours d'examens sont à mettre sur le serveur; les textes d'accompagnement sont à scanner (il est apparemment difficile de les obtenir sous forme de fichier informatique ... )
- Les enseignant-e-s récoltent de nouveaux enregistrements de conférences et des sessions ONU multilingues
- $\bullet$ Nous menons une réflexion sur l'amélioration de la présentation du catalogue et de la recherche d'information.

Lucienne Caillat, Bibliothèque de l'Ecole de traduction et d'interprétation Lucienne.Caillat@eti.unige.ch

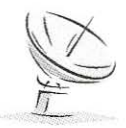

### ALLO BIBUO ECHOS

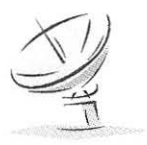

### UN RHOMBICUBOCTAEDRE DE 200 M DE DIAMETRE

Qu'est-ce qu'un rhombicuboctaèdre ? Du grec rhombos "losange" et cuboctaèdre : c'est un cuboctaèdre avec des losanges (qui sont en fait des carrés).

Et qu'est-ce qu'un cuboctaèdre ? De cube et octaèdre, c'est l'intersection d'un cube et d'un octaèdre, nom donné par Képler.

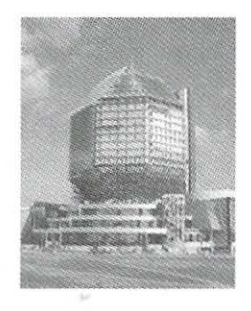

Des centaines d'ouvriers s'affairent à mettre la touche finale à la nouvelle bibliothèque nationale du Bélarus, une immense construction de verre et de béton rappelant un diamant taillé, au centre d'une opération de prestige lancée par l'autoritaire président Alexandre Loukachenko.

Le bâtiment de plus de 100.000 mètres carrés, de couleur bleue, est un polyèdre de plus de 72 mèlres de haut. Il doil contenir 22 salles de lecture.

La bibliothèque doit être complètement achevée pour le sommet de la CEl qui se déroulera en pleine campagne électorale pour l'élection présidentielle de juillet lors de laquelle M. Loukachenko, au pouvoir depuis 1994, compte briguer un troisième mandat. Le projet du président n'a pas que des partisans au Bélarus. "Les représentants du pouvoir parlent de la nouvelle bibliothèque comme d'un temple du livre, mais ce sont les mêmes personnes qui font pression depuis dix ans sur l'Union des écrivains du Bélarus", écrit l'hebdomadaire Nacha Niva.

http://www.annuaires.batiweb.com/

### 1 TONNE 830 KILOS

Grâce au soutien de la filière Information et Documentation de la Haute Ecole de Gestion de Genève, à la générosité de collègues et à l'engagement quotidien des membres sur le terrain , le " Voyage de l'Amitié, des bibliothèques pour le Sénégal" a pu envoyer cette année 1 tonne 830 kilos de matériel et ainsi équiper entièrement un centre informatique deux bibliothèques et un espace de jeux doté d'un coin lecture pour les petits enfants dans une école maternelle dans la ville de Thiès.

Les collègues sénégalais ont reçu 14 ordinateurs, 4 imprimantes, 1 scanner, une centaine de jouets, plus de 4.000 livres et du mobilier de bibliothèque.

La liste des réalisations, les images des écoles et des structures installées seront prochainement accessibles sur le site web du projet dès que celui-ci sera fonctionnel.

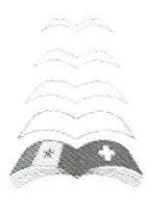

### LIVRES A 2 EUROS

A Paris, des distributeurs automatiques de livres permettent d'acheter 7 jours sur 7 et 24 heures sur 24 des chefs-d'œuvre littéraire dont les droits d'auteur sont tombés dans le domaine public.

Actuellement en test, un bilan sera tiré en décembre. Il semble que l'accueil du public est d'ores et déjà très bon.

Installés par l'éditeur Maxi-Livres ces automates viennent en aide aux affamés de lecture pour presque rien: tous les livres, en format de poche, sont vendus au prix unitaire de € 2.-

A la différence des distributeurs de boissons, ces appareils sont dotés d'un bras mécanique qui vient chercher le livre, "lequel ne tombe pas et n'est donc pas abîmé", précise la société.

L'Hebdo, no 35 (14 septembre 2005) et AFP (20 août 2005)

### ANNEE JULES VERNE

Deux expositions en cette fin d'année rendrent hommage à l'auteur visionnaire mort en 1905.

L'une permettra d'entrevoir, à côté d'oeuvres scientifiques de la Collection Bodmer, quelques-unes des plus rares pièces d'une fabuleuse collection privée genevoise, la plus belle assurément, d'un passionné de Jules Verne.

"Autour de Jules Verne : la Terre, le Ciel et la Machine" Fondation Martin Bodmer, Cologny Du 5 novembre au 18 décembre 2005 www.fondationbodmer.ora

L'autre se tient aux Pâquis "Si Jules Verne m'était conté ... : invitation au voyage en images et en lectures" Bibliothèque Municipale de Pâquis Du 3 novembre au 21 décembre 2005

### LES JEUDIS MIDI DE L'AFFICHE

Dans un souci permanent de varier les thèmes afin d'intéresser un large public, la BPU organise du 27 octobre 2005 au 8 juin 2006, une série de neuf conférences sur l'histoire de l'affiche.

Des rencontres directes avec des créateurs genevois tels que Aloys et Tom Tirabosco seront au programme les 19 janvier et 16 février 2006. Hall de la BPU, 12h15-13h.15

### LENINE A LA BPU

Au cours de ses divers séjours à Genève, de 1903 à 1916, le lecteur Vladimir Illitch Oulianova régulièrement fréquenté la BPU et la Société de lecture.

La BPU est ainsi devenue une « station » de pèlerinage léniniste jusqu'à la chute du communisme.

Une exposition se propose de revisiter ce « lieu de mémoire » BPU Espace Ami Lullin

Du 28 octobre 2005 au 8 avril 2006

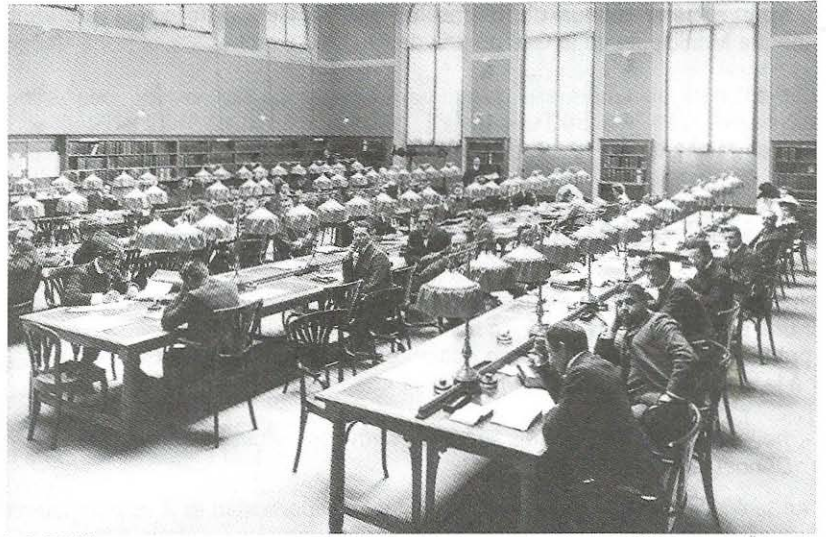

(salle de la BPU)

### LIVRES A 2 EUROS

A Paris, des distributeurs automatiques de livres permettent d'acheter 7 jours sur 7 et 24 heures sur 24 des chefs-d'œuvre littéraire dont les droits d'auteur sont tombés dans le domaine public.

Actuellement en test, un bilan sera tiré en décembre. Il semble que l'accueil du public est d'ores et déjà très bon.

Installés par J'éditeur Maxi-Uvres ces automates viennent en aide aux affamés de lecture pour presque rien: tous les livres, en format de poche, sont vendus au prix unitaire de € 2.-

A la différence des distributeurs de boissons, ces appareils sont dotés d'un bras mécanique qui vient chercher le livre, "lequel ne tombe pas et n'est donc pas abîmé", précise la société.

L'Hebdo, no 35 (14 septembre *2005)* et *AFP (20* août *2005)* 

### FUREUR DE LIRE EN ILLUSTRATIONS

A l'occasion de la Fureur de lire, le Département des Affaires Culturelles et les Bibliothèques Municipales-Sections Jeunes ont édité un portfolio réunissant douze illustratrices suisses autour du thème du jardin. Ce portfolio est en vente à la Bibliothèque Municipale de la Cité au prix de Fr. 120.-

### HOTELS LITTERAIRES

Nathalie H. de Saint Phalie a épluché les registres d'hôtel et leurs livres de compte pour établir une encyclopédie minutieuse sur les écrivains à l'hôtel.

Déjà publié en 991, cette deuxième édition est largement revue et augmentée. De quoi briller à la prochaine partie de Trivial Pursuit !

Saint-Phalle, Nathalie de. - Hôtels littéraires: voyage autour de la terre Paris: Denoet, *2005:* - 485 p.

### AFFICHES CHICS

**Bien sûr, nous n'y verrons pas Victoria Beckham, mais les sportifs de renom, les**  comédiens d'Hollywood ou les célébrités médiatiques, sont presque tous sur le site de **l'American Librarian Association. Ils posent avec un livre. On espère qu'ils l'ont choisi**  selon leur goût : Harry Potter pour Britney Spears et Siddharta pour Nicolas Cage. **L'ALA commercialise leur image en posters, porte-clefs ou signets . Belle initiative pour promouvoir la lecture!** 

### http://alastore.ala.org/

### ALLIANCE SUD

**La Communauté de travail des six grandes œuvres d'entraide suisses Swissaid, Action de Carême, Pain pour le prochain, Helvetas, Caritas et Eper a changé de nom, elle devient Alliance Sud.** 

**Situé à Lausanne, le Centre de documentation accueille toute personne intéressée par la problématique Nord-Sud au sens large.** 

Av. de Cour 1 est ouvert du lundi au vendredi de 8h30 à 12h00 et de 13h30 à 17h30. **Son catalogue est disponible en ligne** 

http://80.238.213.250/French/Main.htm

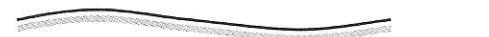

県

### THE ACADEMIC LlBRARY

**L'Academic Library offre aux institutions universitaires les derniers et meilleurs textes**  académiques en ligne. Les livres sont en format PDF (Adobe Acrobat) et·totalement **identiques à leur version papier.** 

**Les recherches se font en utilisant PDFWebsearch, le moteur de recherche rapide et**  sophistiqué.

**Les bibliothèques universitaires peuvent disposer d'un test gratuit de trois mois.** 

### MEDIA ELECTRONIQUES

Le Groupe romand de documentation a organisé en septembre dernier un colloque fort intéressant sur l'évolution du marché des médias électroniques, comprenant trois présentations :

- les résultats d'une enquête sur les pratiques en matière de médias électroniques, réalisée auprès de bibliothécaires et éditeurs de quatre pays d'Europe (dont la Suisse)
- le Consortium des bibliothèques universitaires suisses
- l'Open access : alternative au modèle traditionnel d'édition scientifique.

Les supports des interventions peuvent être consultés en ligne. http://www.ard.ch/activites/rencontres/200509.html

### DU SPORT AU LIVRES

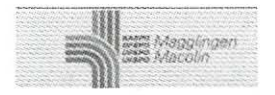

Fondée en 1944, la médiathèque de l'Office fédéral du sport (OFSPO) vient de subir une cure de jouvence. Aujourd'hui la plus grande médiathèque de Suisse dans le domaine du sport, elle se devait d'être modernisée.

www.mediatheque-sport.ch ---::--\_--

INFORMATIONS SUR LE LIVRE ET LA LECTURE EN ROMANDIE

Un site recense les diverses manifestations littéraires, les informations sur le monde des mots et son commerce en Suisse romande.

http://www.exfolie.net/

### *HORS-TEXTE*

est le bulletin d'information de l'Association genevoise des bibliothécaires et professionnels diplômés en information documentaire (AGBD). Il est envoyé gratuitement trois fois l'an (mars, juin et novembre) à tous les membres de l'AGBD. Les personnes non membres ou les organismes peuvent sy abonner au prix de Fr. 25.- l'an (ccp 12-20457-3)

### *ADRESSE DU SITE A GBD SUR LE WEB:* http://www.bbs.ch/AGBD/

### *LE COMITE DE REDACTION*

est composé de: Elisabeth Bernardi, Marie-Pierre Flotron, Eric Monnier, Malou Noetzlin, Danièle Tosi

### *ADRESSE*

Rédaction de HORS-TEXTE / A.G.B.D. Case postale 3494 CH - 1211 Genève 3

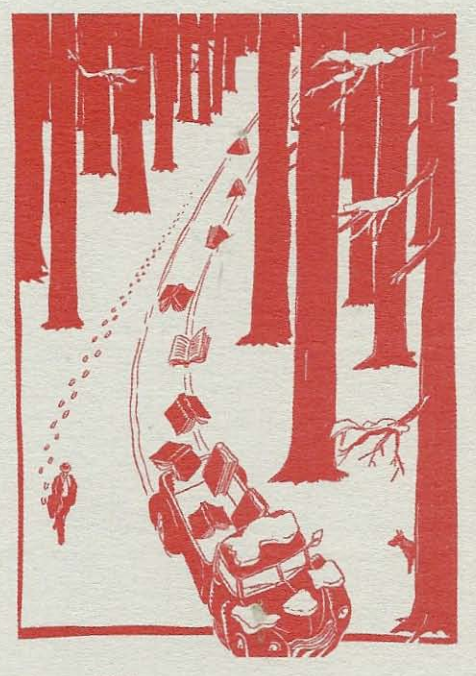

**III. tirée de « Lire tue » de Nicolas Vial. - Ed. des Equateurs, 2005** 

**ATTENTION délai de remise pour le prochain numéro** 

**24 février 2006** 

**Afin de pouvoir vous envoyer HORS-TEXTE comme prévu, nous vous demandons de respecter ce délai. Merci d'avance!** 

# SOMMAIRE

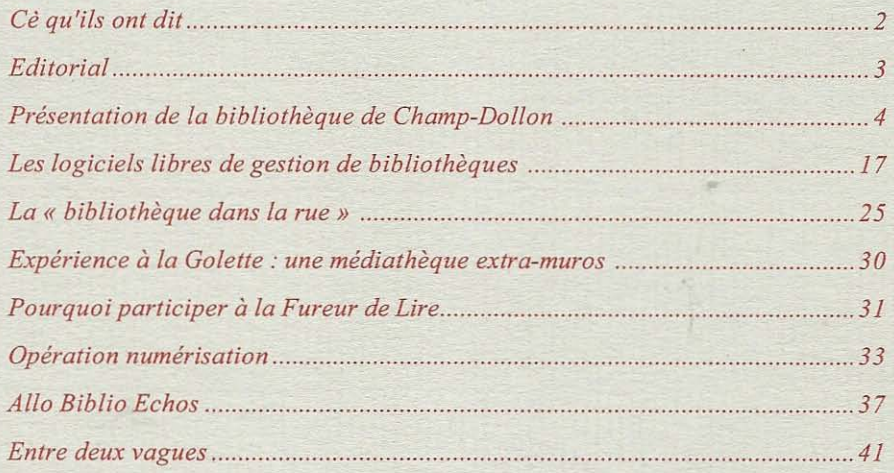

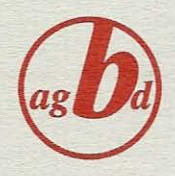

盘